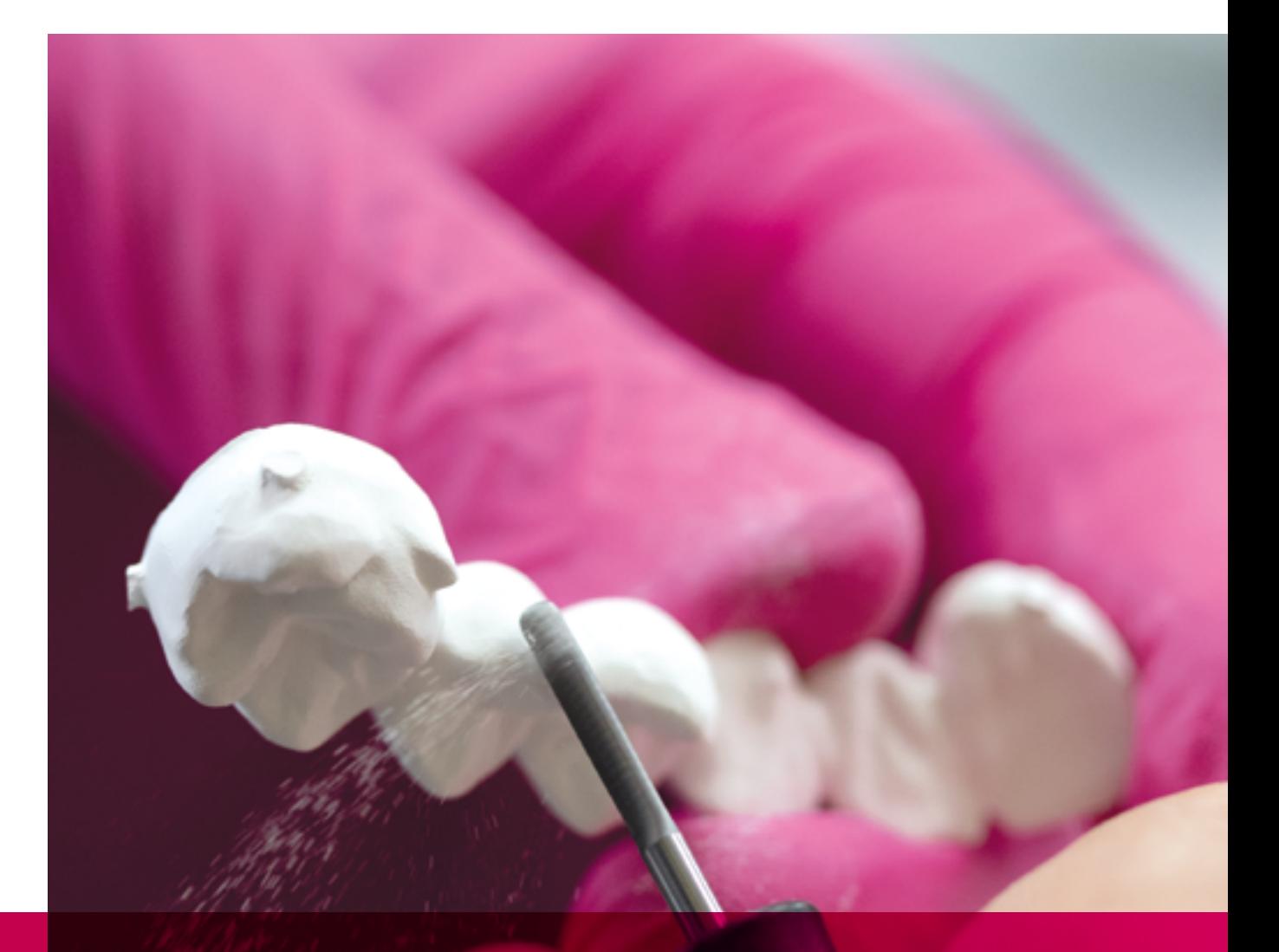

# remax

# ZirCAD Labside Gebrauchsinformation

All ceramic, all you need.

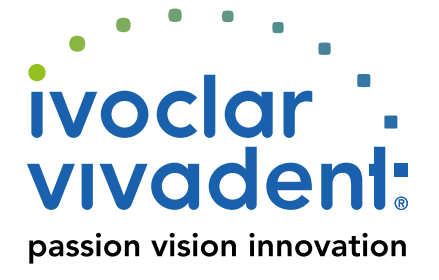

# Inhaltsverzeichnis

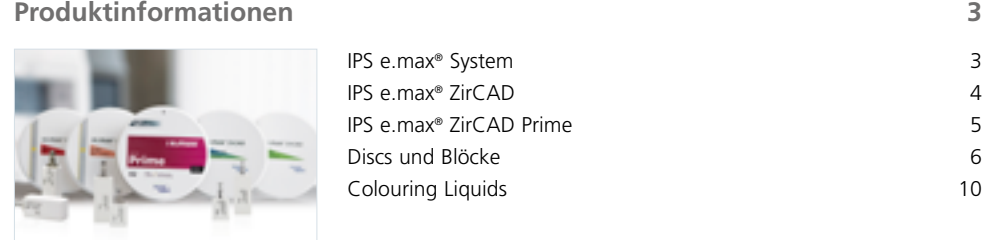

# **[Praktische Vorgehensweise 12](#page-11-0)**

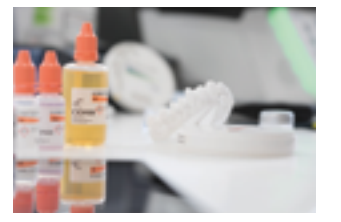

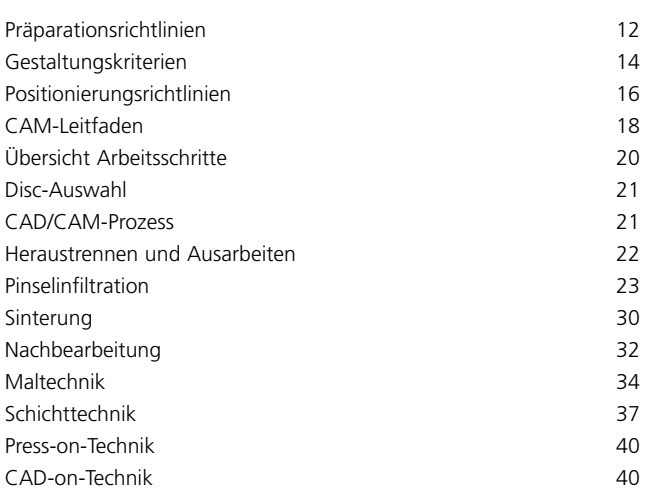

# **[Allgemeine Informationen 42](#page-41-0)**

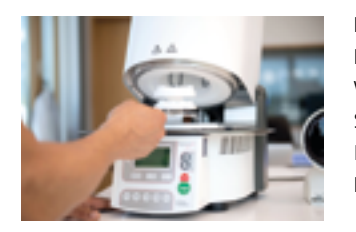

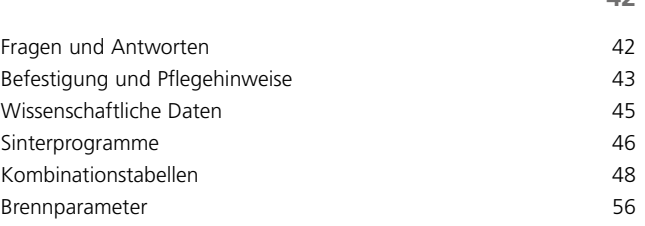

**Symbole in der Gebrauchsinformation**

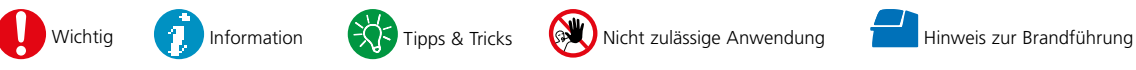

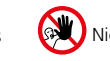

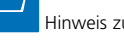

# <span id="page-2-0"></span>Produktinformationen

# IPS e.max® System

Das IPS e.max®-System ist aufgrund seiner Vielseitigkeit, des klinischen Langzeiterfolges und seines breiten Indikationsspektrums das weltweit erfolgreichste und meistverwendete Vollkeramik-System.

Es setzt sich aus zuverlässiger Lithium-Disilikat-Glaskeramik (IPS e.max Press und CAD), innovativer Zirkoniumoxidkeramik (IPS e.max ZirCAD) und einer abgestimmten Verblendkeramik (IPS e.max Ceram) zusammen. Die Überpresskeramik IPS e.max ZirPress ergänzt das vielseitige System.

Mit den hochästhetischen und hochfesten IPS e.max Materialien werden vom dünnen Veneer bis zur mehrgliedrigen Brücke alle festsitzenden Indikationen realisiert. Auch Hybrid-Versorgungen sind möglich.

Das abgestimmte Farbkonzept innerhalb des Systems und der Einzelprodukte von der Farbnahme bis zur Materialwahl ist anwenderfreundlich und ermöglicht flexibles Arbeiten.

Die ideale Restaurationsfarbe wird mittels der IPS e.max Shade Navigation App optimal abgebildet, erleichtert dadurch die Materialwahl, führt zu einem farblich passenden Endergebnis und bietet so Effizienz und Sicherheit.

IPS e.max ist das umfassende und hochwertige Vollkeramiksystem für alle Indikationen, ästhetischen Ansprüche und Patientensituationen: es ist **all ceramic – all you need**.

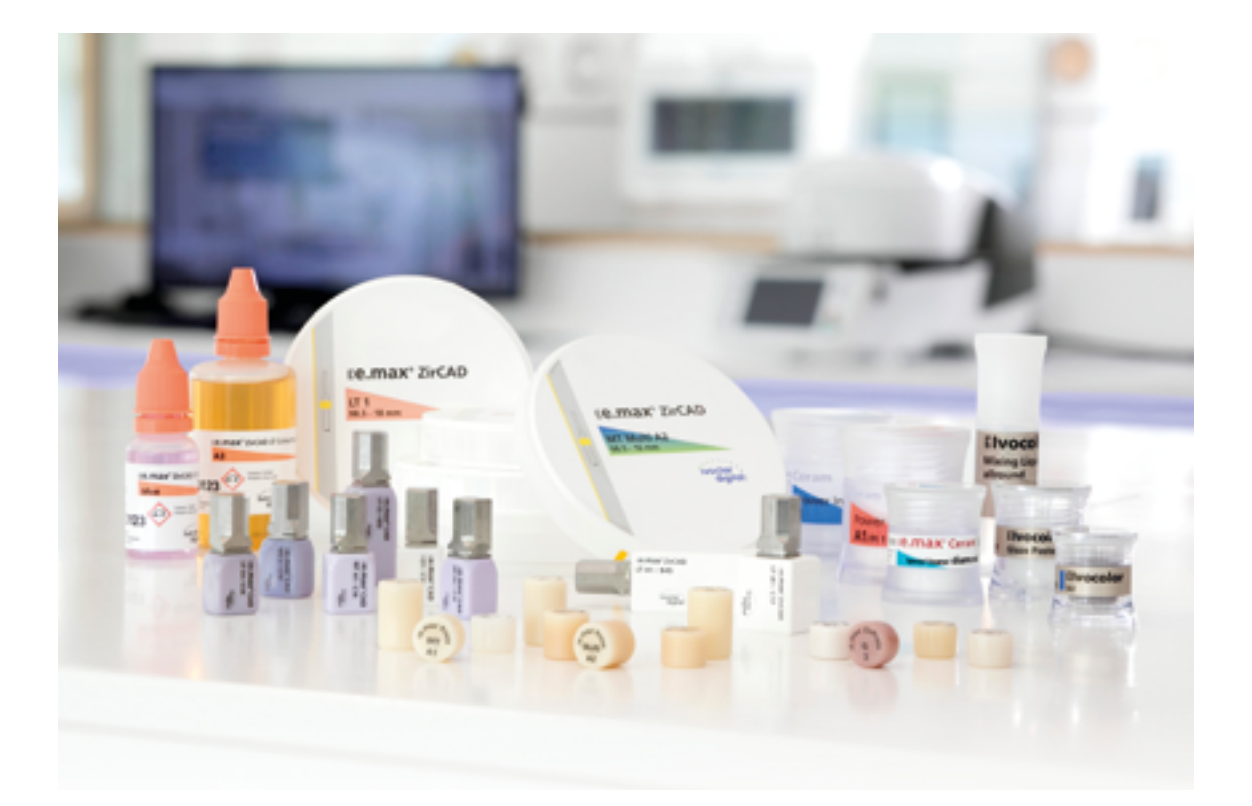

# <span id="page-3-0"></span>IPS e.max® ZirCAD

IPS e.max® ZirCAD ist das rundum überzeugende Zirkoniumoxid für alle Ansprüche. Es vereint natürliche Ästhetik mit mechanischer Belastbarkeit in besonderem Mass. Dank der perfekten Balance zwischen geringer Wandstärke und optimaler Transluzenz können substanzschonende und natürlich wirkende Restaurationen hergestellt werden.

Das umfassende Portfolio bringt Vielseitigkeit und Flexibilität in moderne Labore und sorgt somit für individuelle Freiheit und hohe Qualität.

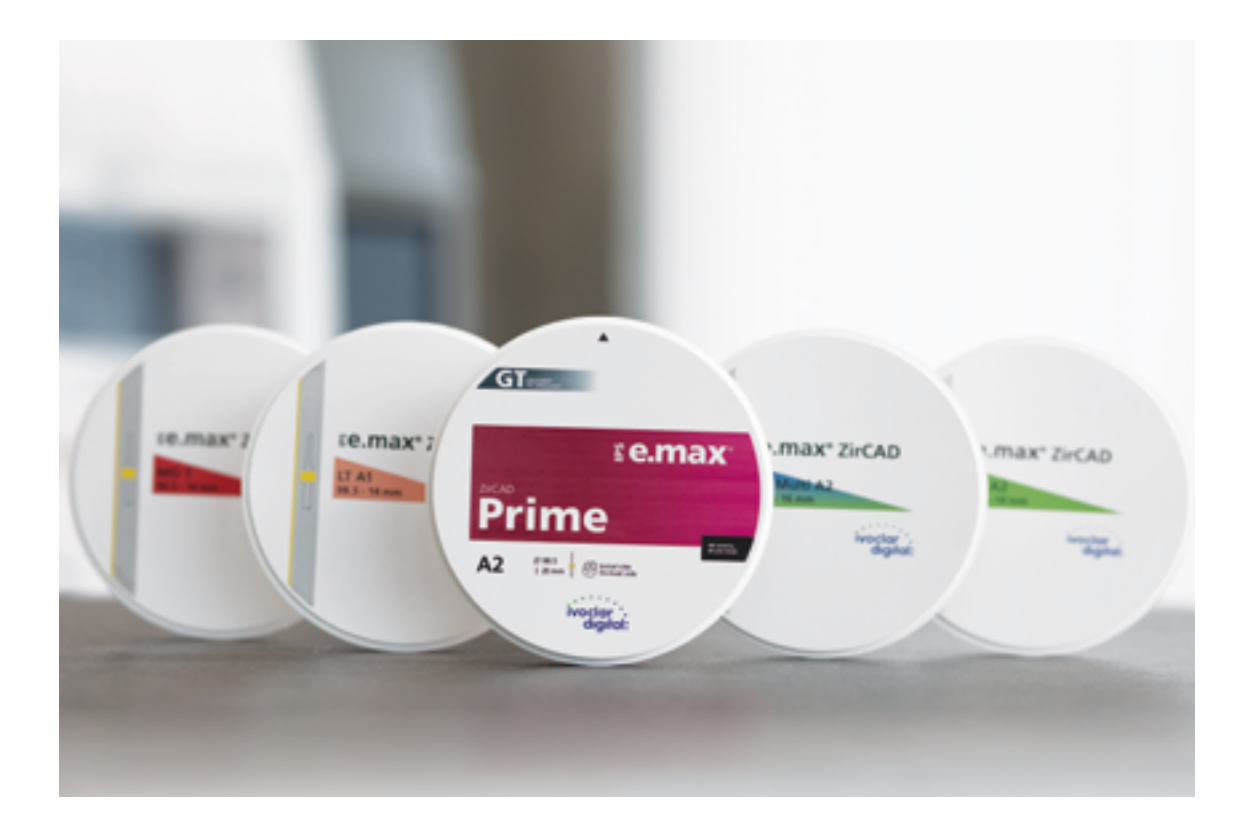

# <span id="page-4-0"></span>IPS e.max® ZirCAD Prime

Das revolutionäre Material steht für höchste Qualität und Ästhetik. IPS e.max ZirCAD Prime zeichnet sich durch die Kombination von zwei Zirkoniumoxid-Rohstoffen (3Y-TZP und 5Y-TZP) in Verbindung mit der neuen innovativen Herstelltechnologie Gradient Technology aus. Hinter der Gradient Technology verbirgt sich eine neue Herstelltechnologie, die eine einzigartige Veredelung von Rohstoffen in Kombination mit einer innovativen Fülltechnologie und einer hochwertigen Nachvergütung vereint.

IPS e.max ZirCAD Prime zeichnet sich durch bemerkenswerte Eigenschaften in nur einem Material aus, und ist somit die "one disc solution":

- **High-end Ästhetik**
- **Alle Indikationen** von der Einzelzahnkrone bis zur mehrgliedrigen Brücke
- **Alle Verarbeitungstechniken** (Mal-, Cut-Back-, Verblend- und Infiltrationstechnik)

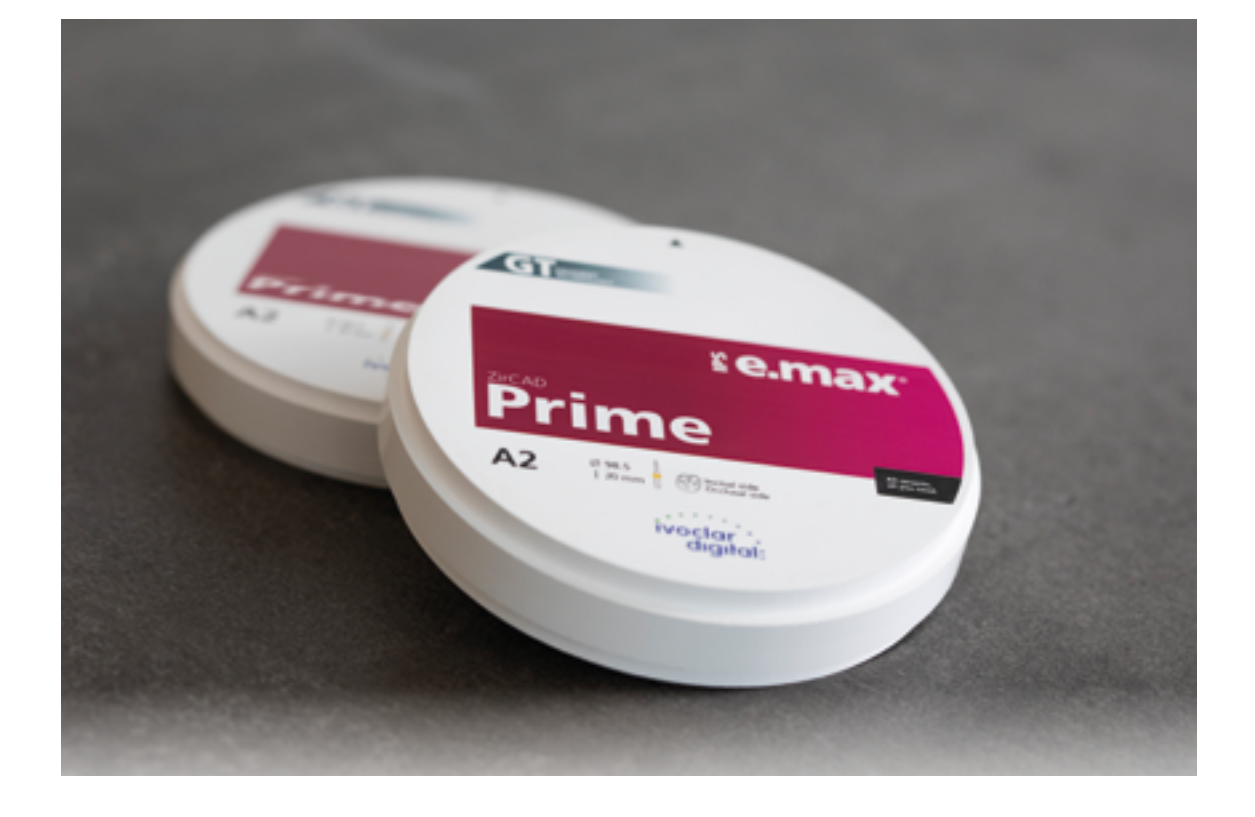

# <span id="page-5-0"></span>Discs und Blöcke

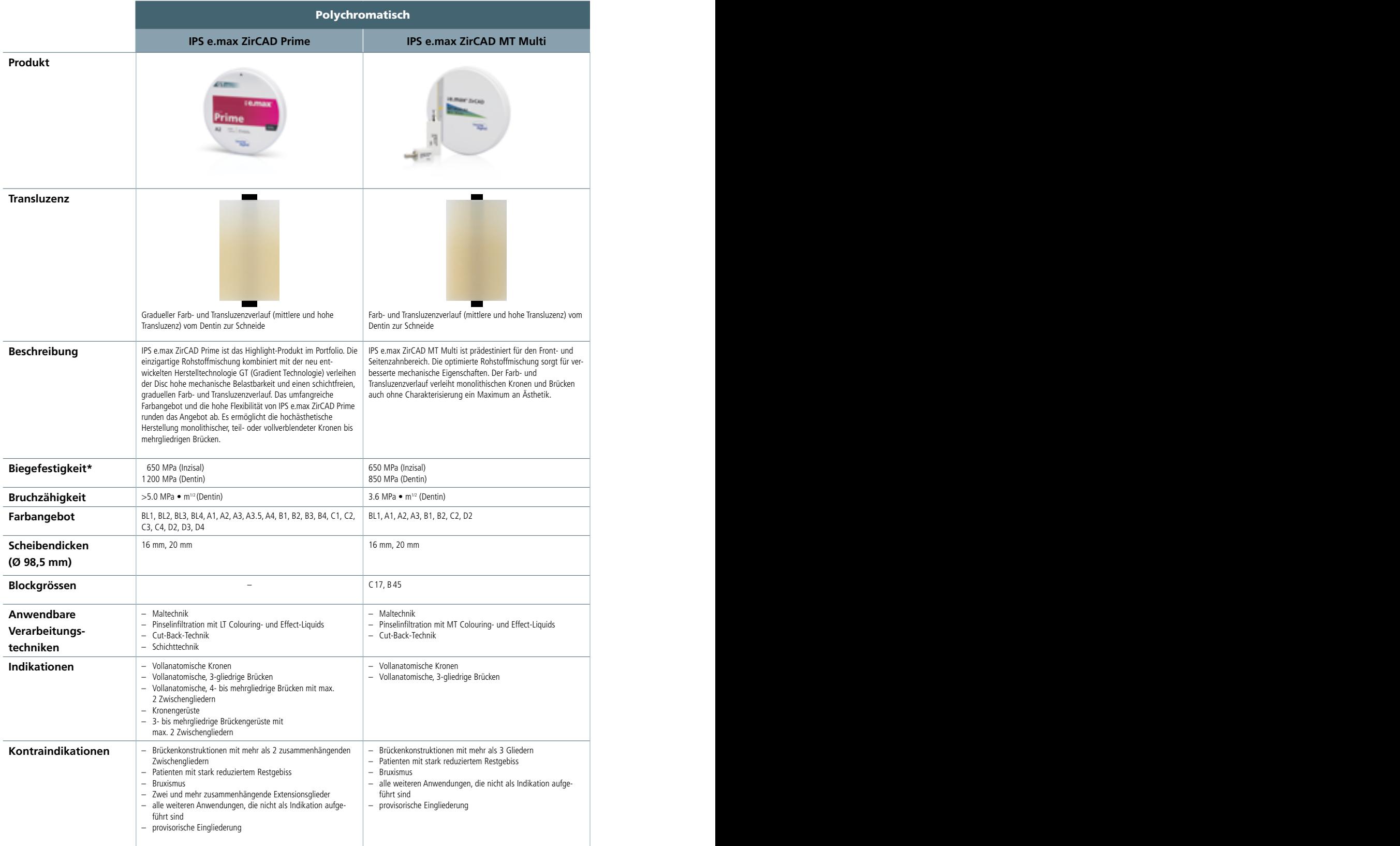

\*Typischer Mittelwert

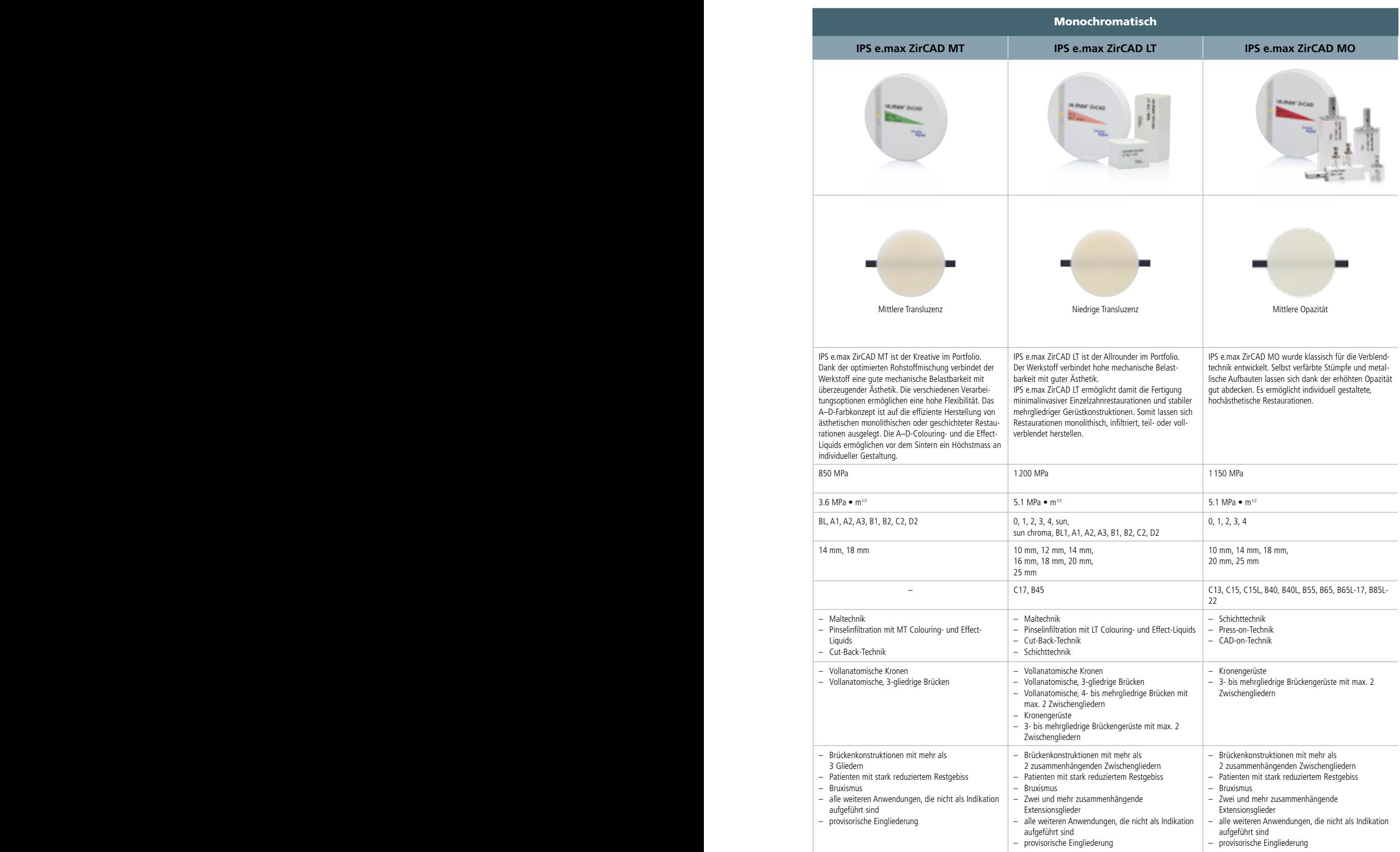

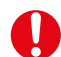

# **Weitere Verarbeitungseinschränkungen**

 Bei Nichteinhaltung folgender Hinweise kann ein erfolgreiches Arbeiten mit IPS e.max ZirCAD nicht gewährleistet werden:

- Unterschreitung der notwendigen Mindestwandstärken und Verbinderquerschnitte
- Bearbeitung der Discs und Blöcke in einem nicht kompatiblen CAD/CAM-System
- Sinterung in einem nicht kompatiblen Hochtemperaturofen

# **Nebenwirkungen / Warnhinweise**

 Bei bekannter Allergie auf einen der Inhaltsstoffe sollte auf eine Verwendung von IPS e.max ZirCAD verzichtet werden. Während der Bearbeitung der IPS e.max ZirCAD-Discs und Blöcke entstehen Stäube, die zur Reizung der Augen, der Haut und zur Schädigung der Lunge führen können. Achten Sie daher auf ein ordnungsgemässes Funktionieren der Absaugung an Ihrer Fräsmaschine und am Arbeitsplatz. Atmen Sie Keramikstaub während der Ausarbeitung nicht ein und tragen Sie eine Staubschutzmaske (Partikelklasse FFP2) sowie eine Schutzbrille. Beachten Sie die Informationen des Sicherheitsdatenblattes (SDS).

#### **Allgemeine Hinweise zur Handhabung**

IPS e.max ZirCAD-Discs und Blöcke werden im vorgesinterten Zustand geliefert. In diesem Zustand lässt sich das Material sehr gut bearbeiten, verfügt aber noch nicht über die bekannten Eigenschaften, die es als fertiger Zahnersatz aufweist. Daher ist ein sorgsamer Umgang erforderlich.

#### **Bitte überprüfen Sie die Lieferung unmittelbar nach Erhalt auf:**

- Unversehrtheit der Verpackung.
- Unversehrtheit des Produktes (es dürfen keinerlei Ausbrüche, Risse oder farbliche Unregelmässigkeiten zu erkennen sein).
- Vorhandensein des Herstellernamens Ivoclar Vivadent auf der Verpackung, sowie die CE-Kennzeichnung.

#### **Sie lagern IPS e.max ZirCAD am besten…**

- in der Originalverpackung
- an einem trockenen Ort

#### **Achten Sie beim Umgang darauf, dass die IPS e.max ZirCAD**

- keinen Schlägen oder Vibrationen ausgesetzt werden.
- nicht mit nassen Händen angefasst werden.
- nur mit Flüssigkeiten in Berührung kommen, die für das Produkt freigegeben sind. Nicht geeignet sind beispielsweise Leitungswasser, Klebstoffe oder Stiftfarben etc.
- nicht mit materialfremden Partikeln kontaminiert werden (z.B. Glaskeramikstäube, Metallfrässtäube).

# **Sicherheitsinformationen**

Bevor Sie die Zirkoniumoxid-Disc oder Blöcke aus der Verpackung entnehmen, lesen Sie bitte die Gebrauchsinformation aufmerksam durch. Sie enthält wichtige Informationen zur Verarbeitung, die Ihrer Sicherheit und der Sicherheit Ihrer Patienten dienen.

Wenn nicht alle Punkte dieser Gebrauchsinformation eingehalten wurden, dürfen die IPS e.max ZirCAD-Discs und -Blöcke nicht zur Herstellung von Zahnersatz verwendet werden.

# **Zusammensetzung**

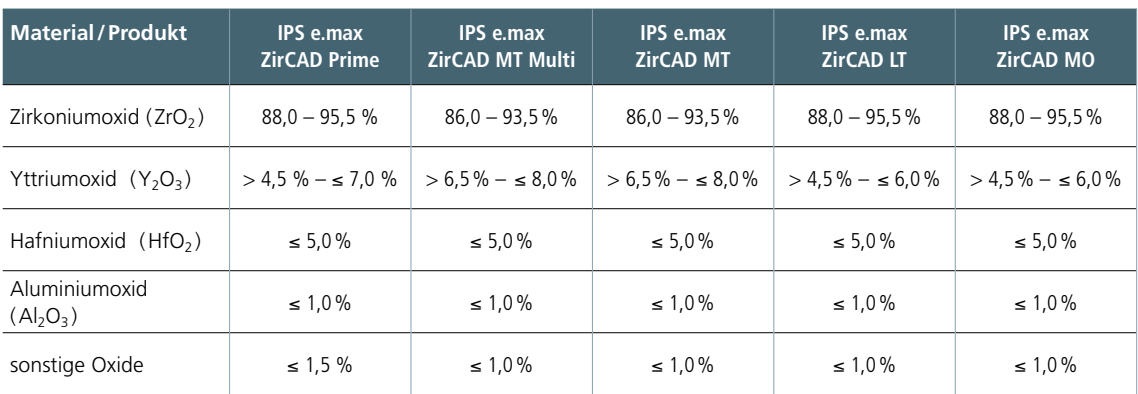

# **Eigenschaften**

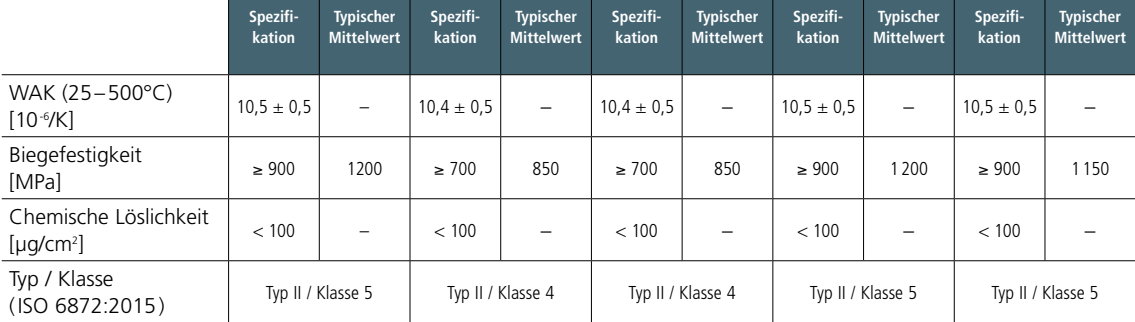

# <span id="page-9-0"></span>Colouring Liquids

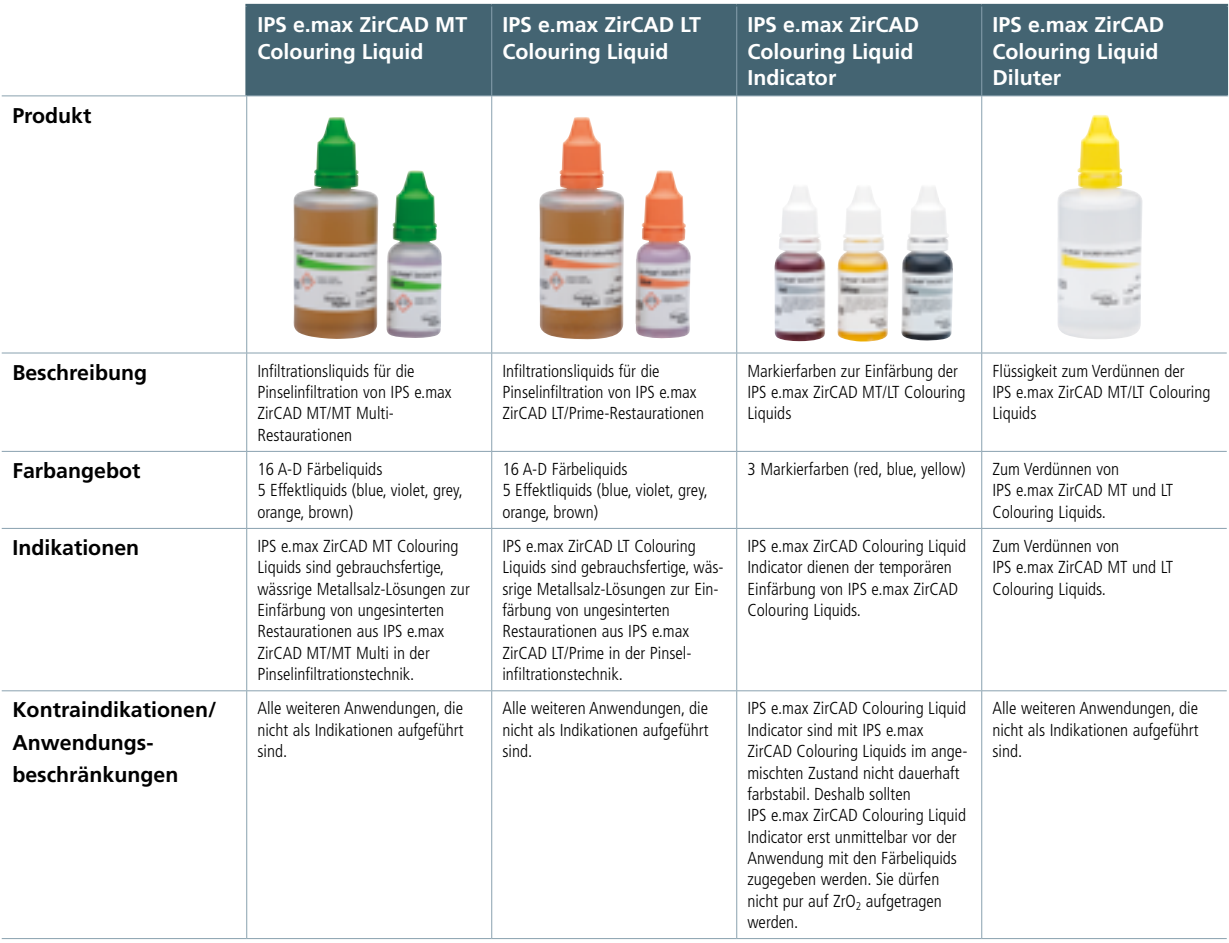

# **Allgemeine Hinweise zur Handhabung**

# **Bitte überprüfen Sie die Lieferung unmittelbar nach Erhalt auf:**

- Unversehrtheit der Verpackung.
- Unversehrtheit des Produktes (klare Flüssigkeit ohne Trübung oder Sedimentierung).
- Vorhandensein des Herstellernamens Ivoclar Vivadent auf der Verpackung, sowie die CE-Kennzeichnung.

# **Sie lagern IPS e.max ZirCAD Colouring Liquids am besten…**

- in der Originalverpackung.
- bei Temperaturen zwischen 2°C und 28°C
- vor Sonneneinstrahlung geschützt

# **Beim Umgang mit IPS e.max ZirCAD Colouring Liquids sollten folgende Punkte beachtet werden:**

- Die Restauration muss frei von Staubresten und Fräsrückständen sein.
- Die Färbeliquids dürfen nur mit Flüssigkeiten in Berührung kommen, die für das Produkt freigegeben sind. Nicht geeignet sind beispielsweise Leitungswasser oder Liquids von anderen Herstellern.
- Die Färbelösungen dürfen nicht verunreinigt sein.
- Wenn Trübungen vorhanden sind, dürfen die Färbelösungen nicht mehr verwendet werden. Trübungen (Ausfällungen) bzw. Sedimentieren der Färbeliquids wird durch Verunreinigungen begünstigt.
- Färbeliquids nicht in Behältern aus Metall umfüllen und/oder lagern. Generell ist der Kontakt mit Metall zu vermeiden.
- IPS e.max ZirCAD Colouring Liquids sind mit einem metallfreien sauberen Pinsel auf die Restauration aufzutragen.

# **Warnhinweise**

- Bei der Verarbeitung der Liquids ist die für Chemikalien übliche erhöhte Sorgfalt und Hygiene geboten.
- Vermeiden Sie den direkten Kontakt mit der Haut, insbesondere bei Allergie auf einen der Inhaltsstoffe. Nach Hautkontakt gründlich mit Wasser reinigen. Nach Augenkontakt gründlich mit viel Wasser bei geöffnetem Lidspalt spülen und einen Arzt konsultieren.
- Das Tragen von Handschuhen, Schutzbrille und geeigneter Schutzkleidung wird empfohlen.
- IPS e.max ZirCAD Colouring Liquids können Flecken auf Kleidung und anderen Oberflächen verursachen.

# <span id="page-11-0"></span>Praktische Vorgehensweise

# Präparationsrichtlinien

Bevor Sie mit der eigentlichen Konstruktion beginnen, achten Sie auf eine keramikgerechte Präparation. Ein erfolgreiches Arbeiten mit IPS e.max ZirCAD ist nur unter Einhaltung der aufgeführten Richtlinien und Mindestschichtstärken gegeben.

# **Allgemeine Regeln für die Präparation**

- keine Ecken und Kanten
- Stufenpräparation mit abgerundeten Innenkanten bzw. eine Hohlkehlpräparation im Winkel von ca. 10° –30°. Breite der Stufe / Hohlkehle min. 1,0 mm.
- Für konventionelle bzw. selbstadhäsive Befestigung müssen retentive Flächen geschaffen werden (Stumpfhöhe mind. 4 mm).
- Präparationswinkel: 4–8° bei konventioneller und semiadhäsiver Befestigung, > 6° bei adhäsiver Befestigung
- die angegebenen Dimensionen spiegeln die Mindestschichtstärke der IPS e.max ZirCAD-Restauration wider
- der Radius der Kanten des präparierten Stumpfes, insbesondere bei Frontzähnen, muss mindestens so gross sein wie der Radius des kleinsten Schleifkörpers, damit ein optimales Ausschleifen durch die CAD/CAM-Einheit gewährleistet werden kann.
- Bei monolithischen bzw. vollanatomischen Restaurationen können die Präparationsrichtlinien von den Mindestschichtstärken abgeleitet werden.

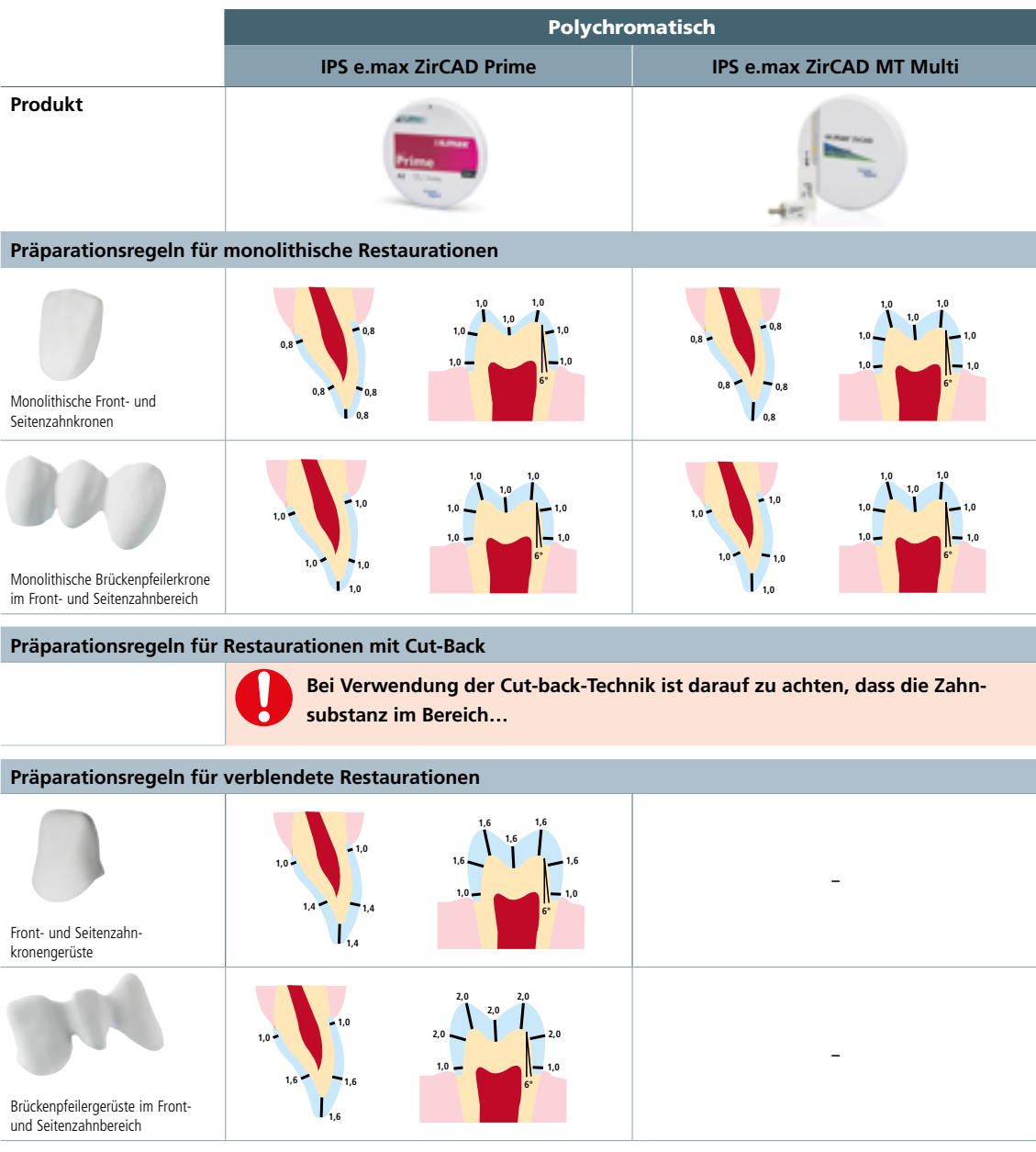

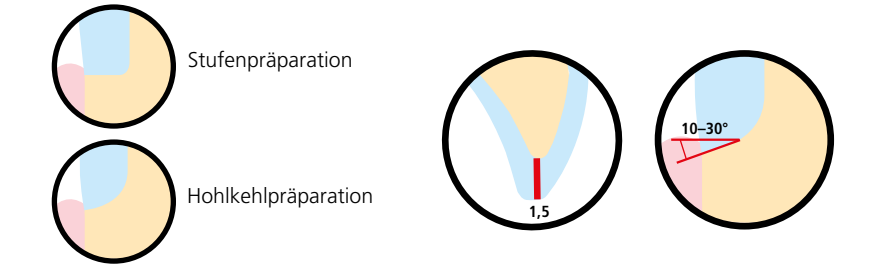

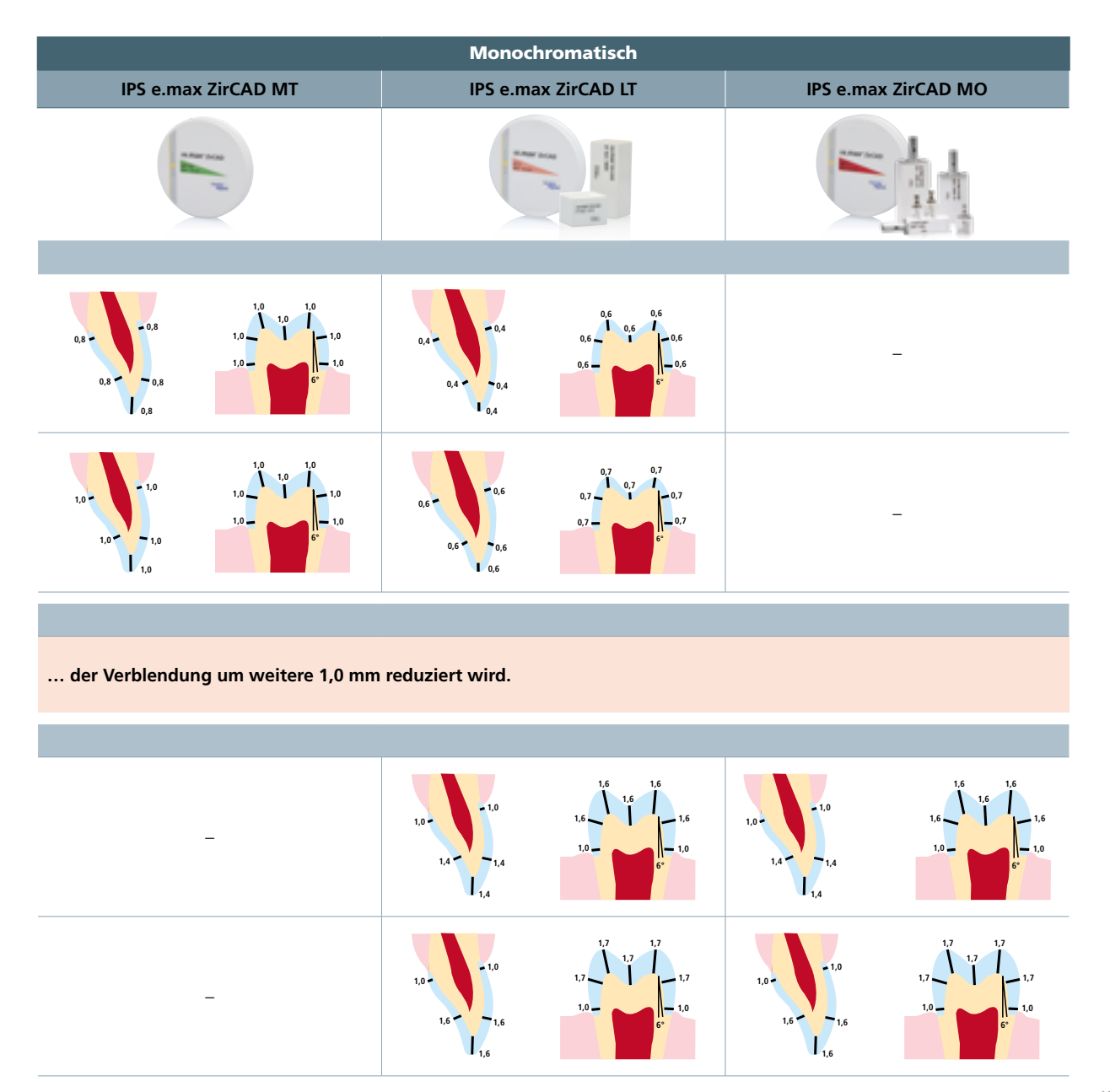

# <span id="page-13-0"></span>Gestaltungskriterien

Das Design ist ein wichtiger Schlüssel zum Erfolg für eine ästhetisch, langlebige und klinisch erfolgreiche vollkeramische Restauration. Folgende Grundregeln sollten daher beachtet werden:

# **Gerüstdesign**

Beim Design von Gerüsten ist eine anatomische Gestaltung anzustreben, die die Verblendkeramik im Bereich der Höcker unterstützt, so dass diese mit einer gleichmässigen Schichtdicke von 1–2 mm aufgetragen werden kann. Die Gebrauchsinformation der jeweiligen Schichtkeramik ist dabei zu beachten.

# **Mindestschichtstärken und Verbinderquerschnitte**

Für den klinischen Erfolg sollten bei der Verarbeitung der IPS e.max ZirCAD-Discs die nachfolgenden Mindestwandstärken und Verbinderquerschnitte nicht unterschritten werden:

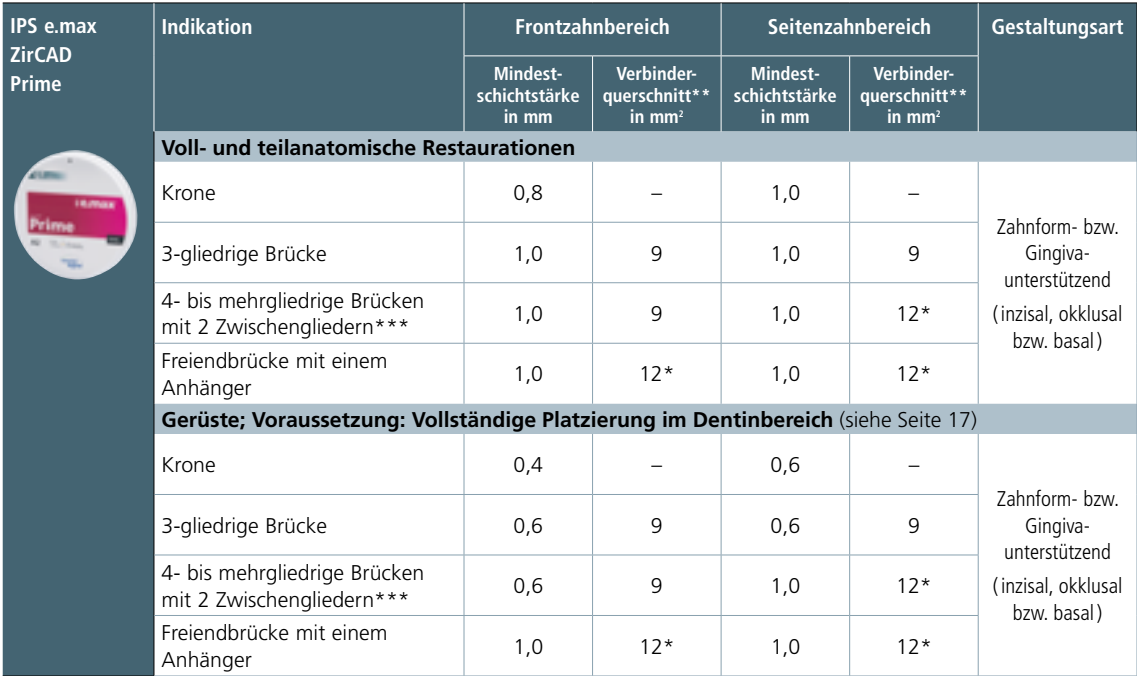

\* Höhe: 4 mm, Breite: 3 mm

\*\* Die angegebene minimale Verbinderquerschnittsfläche muss im Dentinbereich der Scheibe positioniert werden.

\*\*\* In Kanada sind Brückenindikationen limitiert auf maximal sechs Glieder mit maximal zwei zusammenhängenden Zwischengliedern

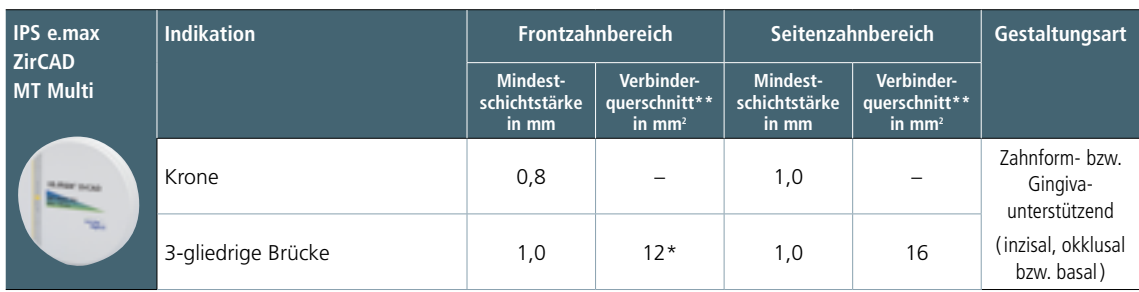

\* Höhe: 4 mm, Breite: 3 mm

\*\* Die angegebene minimale Verbinderquerschnittsfläche muss im Dentinbereich der Scheibe positioniert werden.

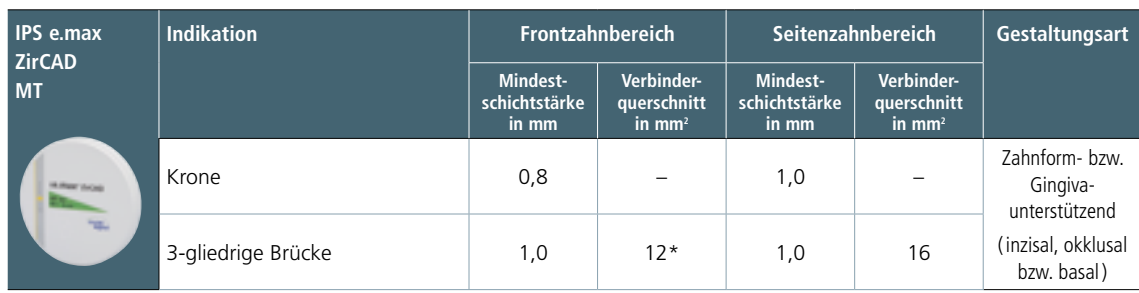

\* Höhe: 4 mm, Breite: 3 mm

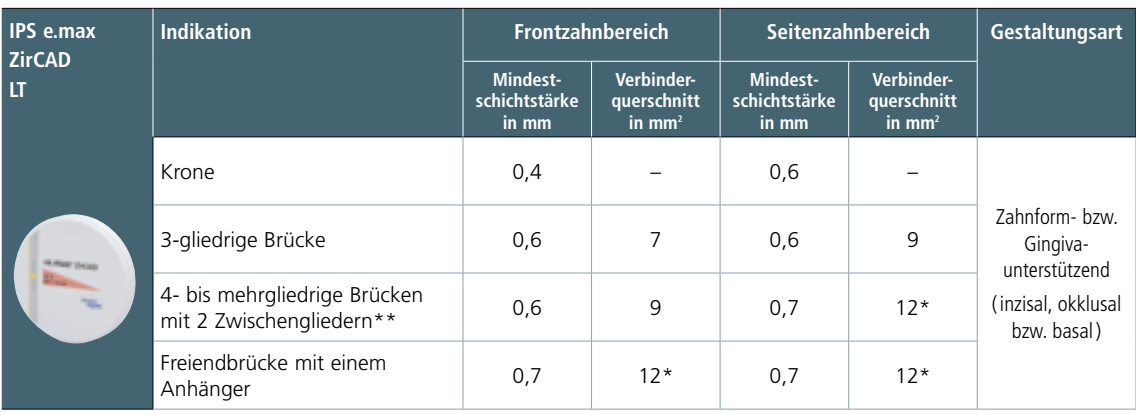

\* Höhe: 4 mm, Breite: 3 mm

\*\* In Kanada sind Brückenindikationen limitiert auf maximal sechs Glieder mit maximal zwei zusammenhängenden Zwischengliedern

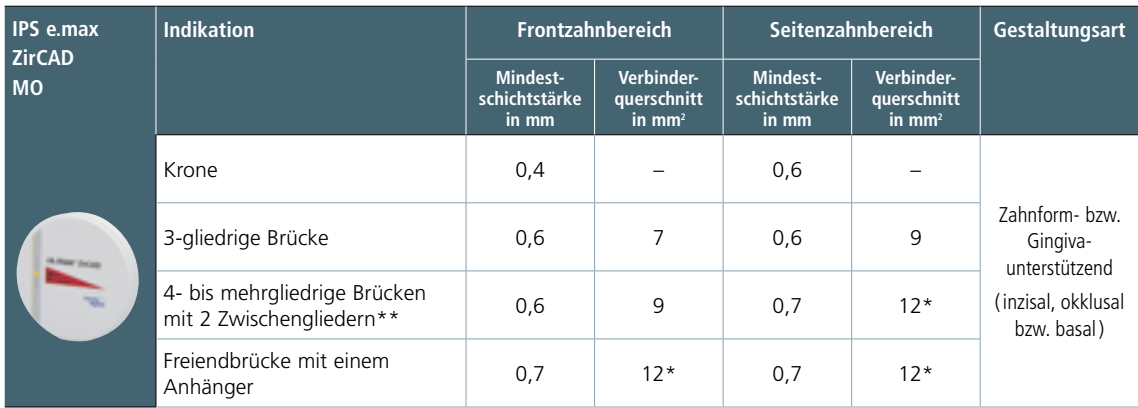

\* Höhe: 4 mm, Breite: 3 mm

\*\* In Kanada sind Brückenindikationen limitiert auf maximal sechs Glieder mit maximal zwei zusammenhängenden Zwischengliedern

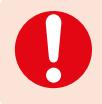

 **Werden die aufgeführten Gerüstgestaltungskriterien und Mindestschichtstärken nicht eingehalten, kann dies zu klinischem Misserfolg wie Sprüngen, Abplatzungen oder zum Bruch der Restauration führen.**

# <span id="page-15-0"></span>**Verbinderquerschnitte**

- Achten Sie bei der Gestaltung der Verbinder auf einen möglichst grossen Querschnitt.
- Für die Stabilität ist die Höhe des Verbinders wichtiger als die Breite. Die doppelte Breite führt nur zu einer Verdoppelung der Festigkeit, während eine Verdoppelung der Höhe bis zu einer 4 Mal höheren Festigkeit führt.
- Die mechanische Belastung für eine Konstruktion ist umso höher, je weiter die Pfeilerzähne auseinanderliegen und je grösser die einwirkenden Kaufkräfte sind. Daher dürfen bei IPS e.max ZirCAD MT/MT Multi keine Brückenkonstruktionen mit mehr als einem Zwischenglied, bei IPS e.max ZirCAD Prime/LT/MO keine Brückenkonstruktionen mit mehr als zwei Zwischengliedern konstruiert werden.
- Bei weitspanningen Brückenkonstruktionen (Prime, LT, MO) im Front- und Seitenzahnbereich wird zwischen zwei Brückengliedern ein Verbinderquerschnitt von 20 mm<sup>2</sup> empfohlen, wenn die Platzverhältnisse dies zulassen. Dabei sollte der Verbinder höher als breit sein (z.B. 5 mm Höhe, 4 mm Breite).
- Bei Restaurationen aus IPS e.max ZirCAD Prime/MT Multi müssen die angegebenen minimalen Verbinderquerschnittsflächen im Dentinbereich der Scheibe positioniert werden.

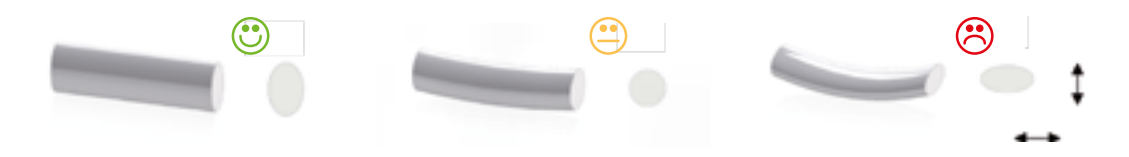

# Positionierungsrichtlinien

# **Positionierung von Restaurationen aus IPS e.max ZirCAD MT Multi in der Disc (CAD-Software)**

In der CAD-Software wird die Dentin-/Inzisalaufteilung von IPS e.max ZirCAD MT Multi über den integrierten Farbverlauf in der Restauration und durch eine Hilfslinie dargestellt. Die Hilfslinie dient der Orientierung und visualisiert exakt die Mitte der Übergangszone. Je nach Positionierung der Restauration in der Disc – weiter oben oder weiter unten – lässt sich der Inzisalanteil bestimmen. Bei Einzelzahnrestaurationen empfiehlt es sich, die Restauration ca. 1 mm unterhalb der Disc-Oberkante zu platzieren, um einen deutlich sichtbaren Inzisalanteil zu erhalten. Brückenrestaurationen müssen so platziert werden, dass die Verbinder zum grössten Teil unterhalb der Hilfslinie bzw. im Dentinbereich liegen.

Positionierungsbeispiele:

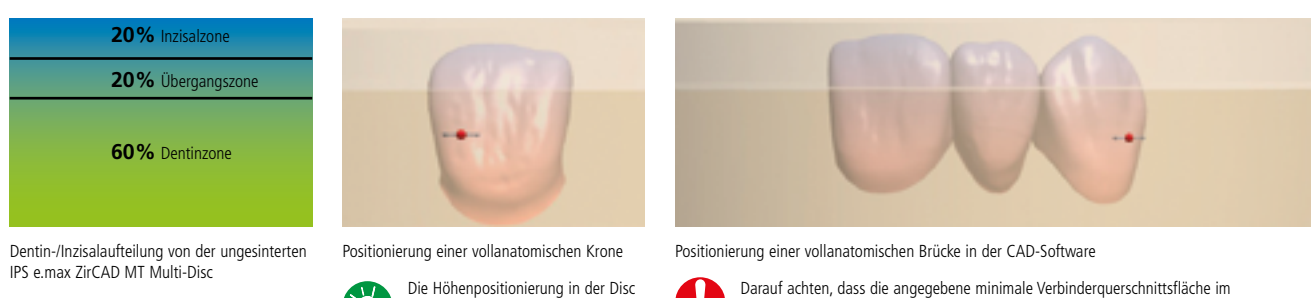

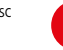

bestimmt den Inzisalanteil in der

Restauration.

Darauf achten, dass die angegebene minimale Verbinderquerschnittsfläche im Dentinbereich der Scheibe positioniert wird.

# **Positionierung von Restaurationen aus IPS e.max ZirCAD Prime in der Disc (CAM-Software)**

IPS e.max ZirCAD Prime-Discs weisen über alle Scheibendicken den gleichen Inzisal- und Übergangsbereich auf. Die Inzisalzone beträgt 3 mm, die Übergangszone 4 mm. Lediglich die Dentinzone variiert je nach Scheibendicke zwischen 9 und 13 mm. Die drei Zonen werden in der CAM-Software über zwei Hilfslinien visualisiert. Über die Höhenpositionierung der Restauration lässt sich der Inzisalanteil exakt einstellen. Einzelzahnrestaurationen können je nach gewünschtem Inzisalanteil weiter oben oder unten platziert werden. Vollanatomische oder teilreduzierte Brückenrestaurationen müssen so platziert werden, dass die angegebene minimale Verbinderquerschnittsfläche im Dentinbereich, also unterhalb der unteren Hilfslinie, liegt. Kronen- und Brückengerüste müssen komplett im Dentinbereich platziert werden.

Positionierungsbeispiele:

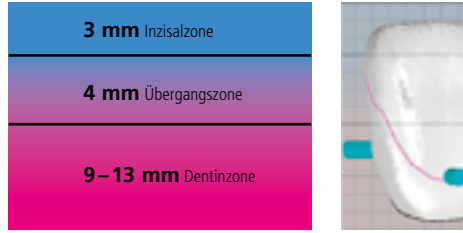

Dentin-/Inzisalaufteilung von der ungesinterten IPS e.max ZirCAD Prime-Disc

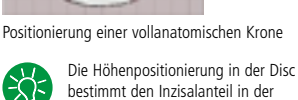

Restauration.

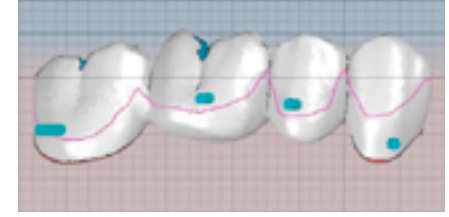

Positionierung einer vollanatomischen Brücke in der CAM-Software

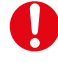

Darauf achten, dass die angegebene minimale Verbinderquerschnittsfläche im Dentinbereich der Scheibe positioniert wird.

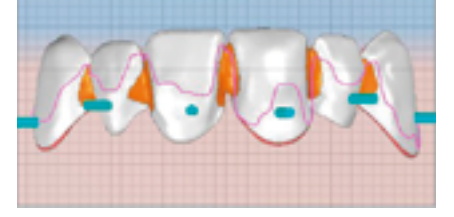

Positionierung einer teilreduzierten Brücke in der CAM-Software

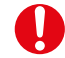

Darauf achten, dass die angegebene minimale Verbinderquerschnittsfläche im Dentinbereich der Scheibe positioniert wird.

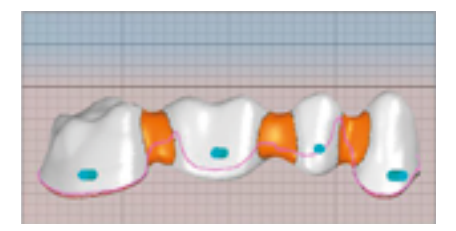

Positionierung eines mehrgliedrigen Brückengerüstes in der CAM-Software.

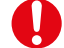

Kronen- und Brückengerüste müssen komplett im Dentinbereich platziert werden.

# <span id="page-17-0"></span>CAM-Leitfaden

# **Allgemeine Regeln zum Anbringen von Haltestegen**

- Haltestege sind immer horizontal auszurichten.  $\overline{a}$
- Der Durchmesser der Haltestege muss mindestens 2,0 mm betragen.
- Die Haltestege sind mindestens 1,0 mm oberhalb des Präparationsrandes anzubringen.
- Bei mehrgliedrigen Restaurationen sind die Haltestege oral und vestibulär an der Restauration anzubringen.

 Bei vollanatomischen Restaurationen oder Gerüsten, die einer verkleinerten anatomischen Form entsprechen, sollten die Haltestege im Bereich des anatomischen Äquators gesetzt werden, damit keine Hinterschnitte erzeugt werden und die Restauration optimal von der Ober- und Unterseite bearbeitet werden kann.

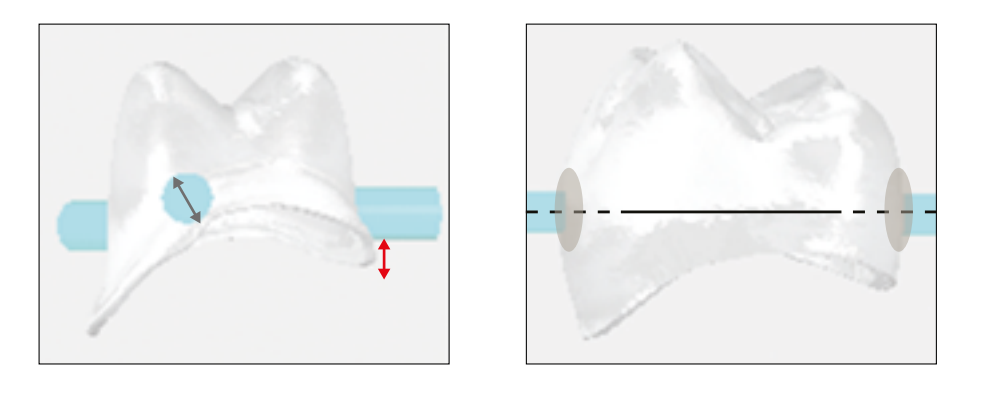

# **Regeln für Restaurationen ohne Sinterstützstruktur (**≤ **5-gliedrige Brücke)**

- Je Einzelzahnrestauration sind 3 Haltestege anzubringen.
- Bei mehrgliedrigen Restaurationen endständige Glieder mit 2 Haltestegen (oral und vestibulär) versehen. Je nach Bedarf weitere Glieder mit Haltestegen versehen.
- Grosse Fräseinheiten sind bevorzugt mit dem Zahnbogen parallel zum Disc-Rand zu positionieren.
- Die Haltestege sollten nicht im Interdentalbereich platziert werden.
- Trennstellen vor der Sinterung trennen. Die so gekennzeichneten Haltestege sind vor dem Sintern zu verschleifen.

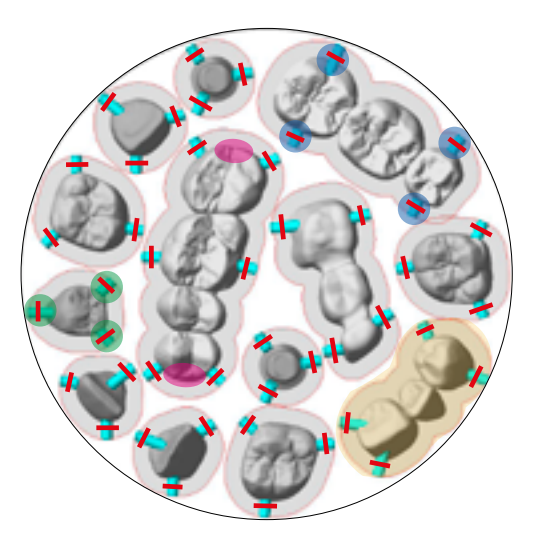

# **Regeln für Restaurationen mit Sinterstützstruktur (> 5-gliedrige Brücken mit starker Krümmung)**

- Einen Haltesteg in der Verlängerung der Mittelstrebe des Sinterrahmens anbringen und mit der Restauration verbinden. Haltesteg nicht interdental platzieren.
- Alle weiteren Glieder mit einem Haltesteg mit dem Sinterrahmen verbinden.
- Endständige Glieder mit einem Haltesteg senkrecht zum Sintersockel versehen.
- Sinterrahmen in gleichmässiger Stärke (2–5 mm) gestaltet.  $\overline{\phantom{a}}$
- Trennstellen vor der Sinterung trennen. Die so gekennzeichneten Haltestege sind vor dem Sintern zu verschleifen.

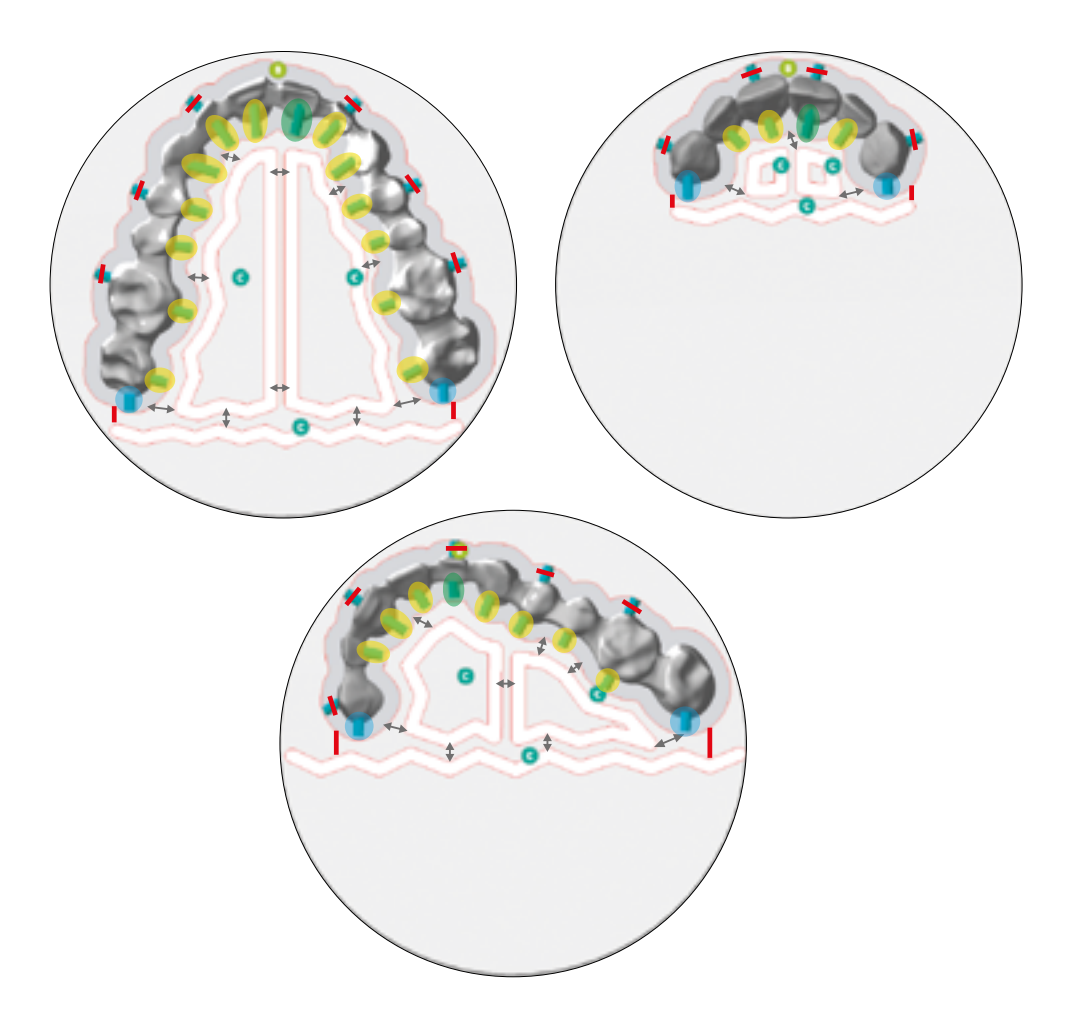

# <span id="page-19-0"></span>Übersicht Arbeitsschritte

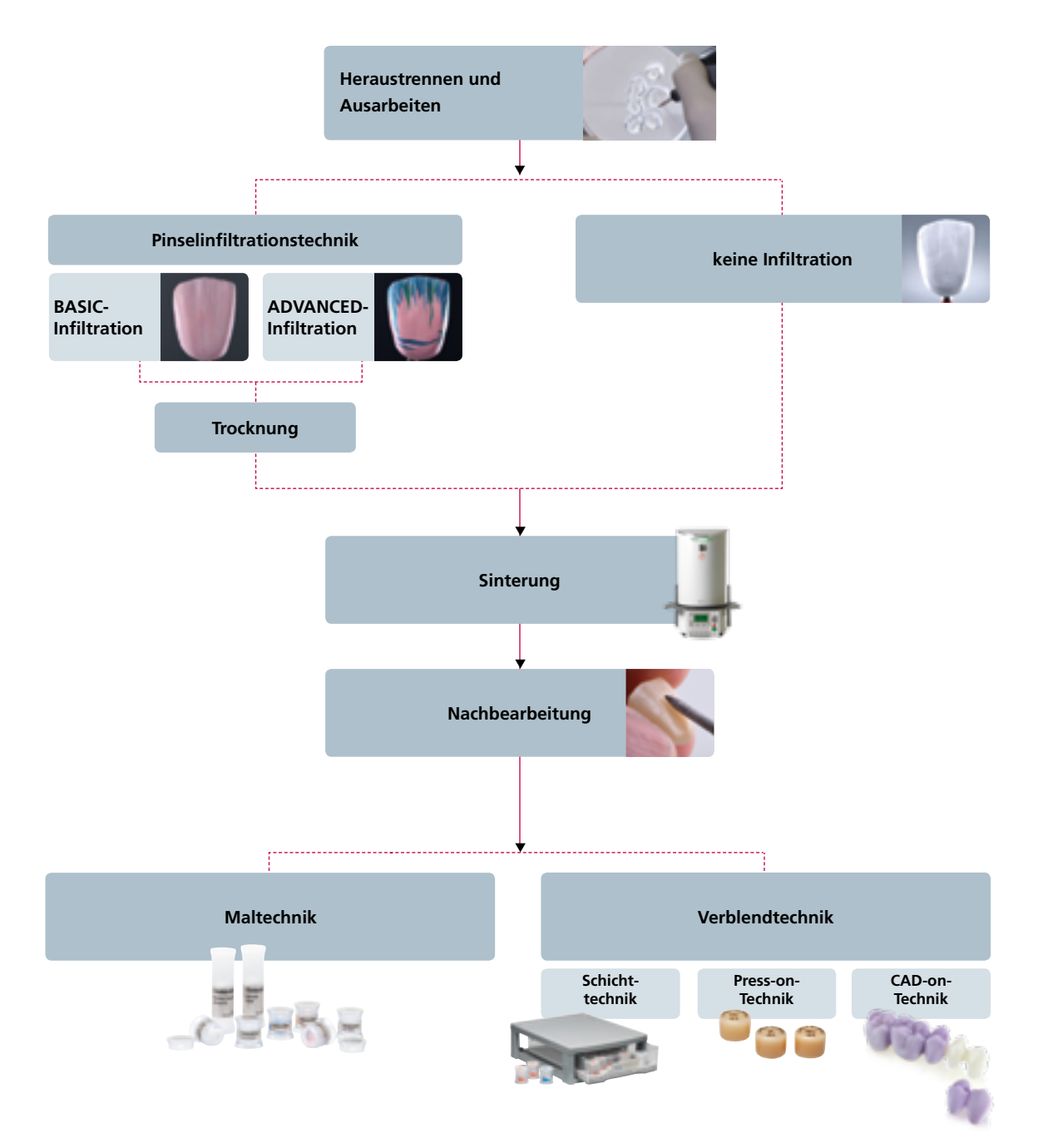

# <span id="page-20-0"></span>Disc-Auswahl

Mit der IPS e.max Shade Navigation App hat die mühsame Suche nach der geeigneten Disc ein Ende. Die App berücksichtigt alle wichtigen Einflussfaktoren und ermöglicht so eine sehr präzise Farb- und Transluzenz-Empfehlung. Einfach die 5 Einflussfaktoren eingeben und schon präsentiert sie die beste Lösung.

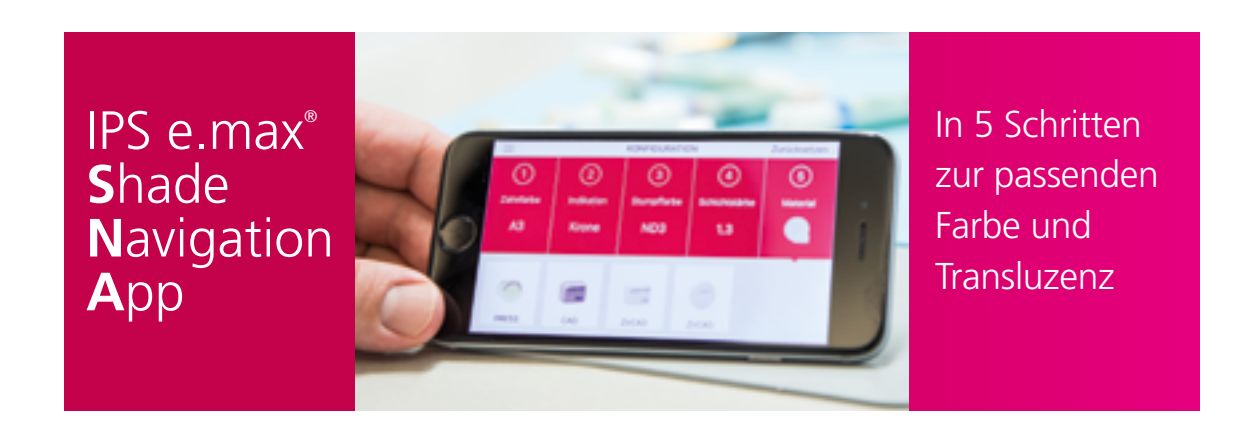

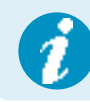

 Weitere Informationen zur Funktionsweise und zum Vorgehen finden Sie unter **www.ipsemax.com/sna** oder direkt in der App.

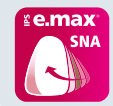

Die App steht kostenlos für Android- oder iOS-Smartphones und -Tablets zum Download im Google Play Store oder Apple App Store bereit.

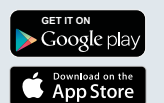

# CAD/CAM-Prozess

 **Die Verarbeitung von IPS e.max ZirCAD muss mit einem autorisierten CAD/CAM-System erfolgen. Weitere Informationen erhalten Sie im Internet unter:www.ivoclarvivadent.com**

# **Allgemeine Richtlinie zum Positionieren von IPS e.max ZirCAD Prime/MT Multi-Discs in der Fräsmaschine**

Die Discs sind in der Fräsmaschine so zu positionieren, dass die bedruckte Seite nach der inzisalen/okklusalen Seite der Restauration ausgerichtet ist. Die bedruckte Seite entspricht somit der Inzisal-Okklusalseite.

# **Allgemeine Richtlinie zum Positionieren von 12 mm-Discs in der Fräsmaschine**

Discs mit einer Dicke von 12 mm weisen nur eine umlaufende Kerbe auf. Diese sind in der Fräsmaschine so zu positionieren, dass die umlaufende Kerbe nach oben zeigt.

# **Allgemeine Richtlinie beim Einspannen von IPS e.max ZirCAD-Discs in den Disc-Halter**

Beim Einspannen der Disc in die Halterung ist darauf zu achten, dass die umlaufende Kerbe absolut sauber ist und die Schrauben gleichmässig angezogen werden.

# <span id="page-21-0"></span>Heraustrennen und Ausarbeiten

Bei der Ausarbeitung von Restaurationen ist die richtige Wahl der Schleifinstrumente unerlässlich. Dies gilt für gesinterte und ungesinterte Objekte gleichermassen. Die Verwendung von ungeeigneten Fräs- und Schleifinstrumenten kann zur lokalen Überhitzung des Materials oder zu Schädigungen führen.

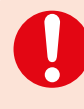

 Bevor die gefrästen Restaurationen herausgetrennt werden, sollten Schutzhandschuhe angezogen werden. Dies wird besonders bei Restaurationen empfohlen, die in einem weiteren Bearbeitungsschritt mit IPS e.max ZirCAD Colouring Liquids farbinfiltriert werden. Verunreinigte Hände können einen Fettfilm oder Verschmutzungen auf der Restauration hinterlassen, die zu einem unerwünschten Farbergebnis führen können.

# **Folgende Hinweise sollten beim Heraustrennen der Restaurationen generell beachtet werden:**

- Ungesinterte Zirkoniumoxid-Restaurationen sind anfällig für Schädigungen und Brüche. Dies ist bei der gesamten Weiterverarbeitung zu beachten.
- Alle Nachbearbeitungen sollten im ungesinterten Zustand durchgeführt werden.
- Im ungesinterten Zustand ist der Kontakt mit ungeeigneten und nicht für Zirkoniumoxid freigegebene Flüssigkeiten (z. B. ungereinigtes Wasser- und/oder Kühlschmiermittel) und/oder Kontaktmedien (z. B. Okklusionsspray) zu vermeiden.
- Bei der Ausarbeitung ist auf einen geringen Anpressdruck zu achten.
- Keinesfalls dürfen Brückenkonstruktionen mit einer Trennscheibe nachsepariert werden. Dies kann zu Sollbruchstellen an den Verbindern bzw. Konnektoren führen und die Festigkeit der vollkeramischen Restauration verringern.
- Gummipolierer sollten nicht verwendet werden, da diese die Oberfläche verdichten und zu Verunreinigung führen.
- Es ist darauf zu achten, dass nach dem Überarbeiten die Mindestwandstärken der Restaurationen erhalten bleiben.

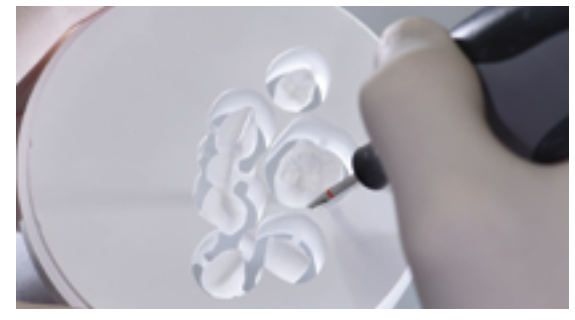

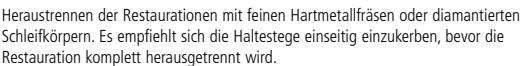

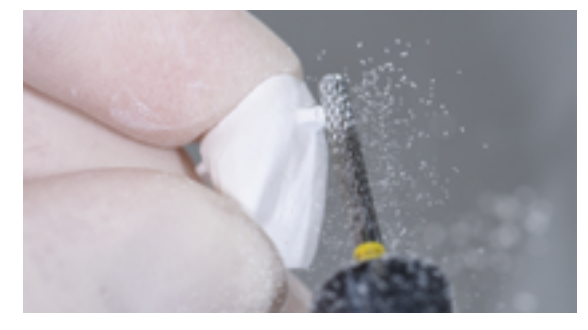

Verschleifen der Haltestege mit feinen Hartmetallfräsen oder fein diamantierten Schleifkörpern. Grobe Hartmetallfräser bzw. grobe Schleifkörper sollten nicht verwendet werden, da diese u.a. zu Absplitterungen führen können.

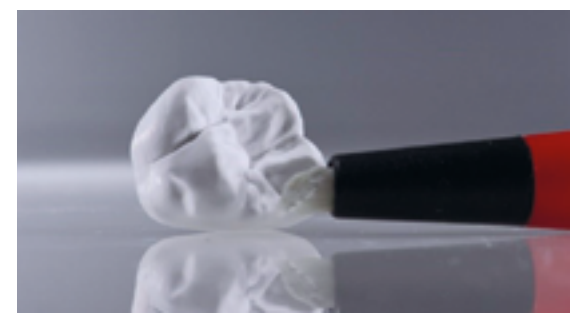

Zirkoniumoxidstaub mit einem weichen Pinsel sorgfältig reinigen und anschliessend mit ölfreier Druckluft abblasen.

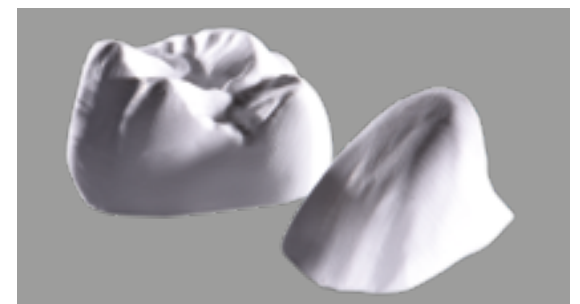

Restaurationen nach der Ausarbeitung.

- Nach dem Ausarbeiten ist die Restauration gründlich zu reinigen. Zum Entfernen von Zirkoniumoxidstaub sollte diese mit einem weichen Pinsel sorgfältig gereinigt und danach mit ölfreier Druckluft abgeblasen werden.
- Anhaftender Zirkoniumoxidstaub kann festsintern und zu Ungenauigkeiten bei der Passung führen.
- Die ungesinterte Restauration darf nicht im Ultraschallbad oder mit dem Dampfstrahler gereinigt werden.
- Die ungesinterte Restauration darf nicht abgestrahlt werden.

# <span id="page-22-0"></span>Pinselinfiltration

**Notwendige Materialien**

# **IPS e.max ZirCAD MT Colouring Liquid** Für die Pinselinfiltration von IPS e.max ZirCAD MT/

**IPS e.max ZirCAD LT Colouring Liquid** Für die Pinselinfiltration von IPS e.max ZirCAD LT/

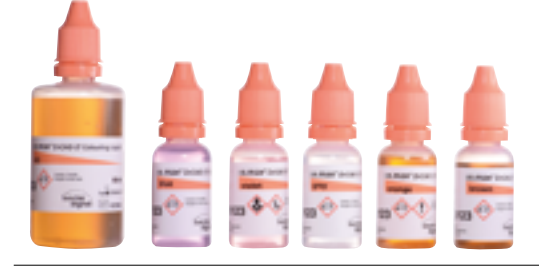

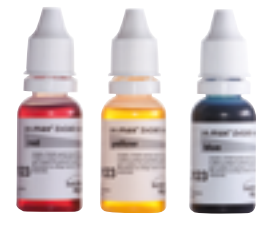

MT Multi Discs stehen IPS e.max ZirCAD MT Colouring Liquids zur Verfügung. Farbangebot: 16 A–D-, 5 Effektfarben

Prime Discs stehen IPS e.max ZirCAD LT Colouring Liquids zur Verfügung. Farbangebot: 16 A–D-, 5 Effektfarben

**IPS e.max ZirCAD Colouring Liquid Indicator** Für die Visualisierung der Färbeliquids stehen die Indikatorflüssigkeiten IPS e.max ZirCAD Colouring Liquid Indicator in drei Farben (red, blue, yellow) zur Verfügung.

**IPS e.max ZirCAD Colouring Liquid Brush** Die Speziell für die Pinselinfiltrationstechnik ent-

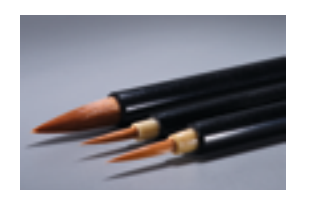

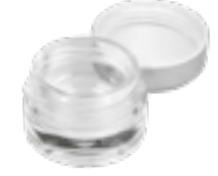

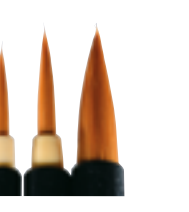

wickelten ZirCAD Colouring Liquid Brushes zeichnen sich durch ihre gleichmässige Flüssigkeitsabgabe aus. Je nach Restaurationsgrösse und Anwendungsgebiet stehen drei Grössen 1, 3 und 5 zur Auswahl.

**IPS e.max ZirCAD Colouring Liquid Jar** Die wiederverschliessbaren Kunststoffdosen eignen sich hervorragend zum Aufbewahren von angemischten IPS e.max ZirCAD Colouring Liquids. Sie schützen die Liquids vor Verunreinigungen wie z. B. Staub.

# **Folgende Hinweise sollten bei der Pinselinfiltration generell beachtet werden**

- Die Restauration muss frei von Staubresten und Fräsrückständen sein.
- Restaurationen, die über eine Nassbearbeitung hergestellt werden, müssen vor der Infiltration vollständig getrocknet werden.
- Die Färbeliquids dürfen nicht verunreinigt sein.
- Bei Nichtgebrauch sind die Färbeliquids verschlossen zu lagern.
- Wenn Trübungen oder Ausfällungen (z.B. Bodensatz) vorhanden sind, dürfen die Färbeliquids nicht mehr verwendet werden. Eintrübungen bzw. ein Umschlagen der Färbeliquids wird durch Verunreinigungen gefördert.
- Färbeliquids nicht in Behälter aus Metall umfüllen und/oder darin lagern.
- IPS e.max ZirCAD Färbeliquids sind mit einem metallfreien, sauberen Pinsel auf die Restauration aufzutragen.
- IPS e.max ZirCAD Colouring Liquid Indicator nicht ungemischt anwenden.
- IPS e.max ZirCAD Colouring Liquid Indicator ist im angemischten Zustand nicht dauerhaft farbstabil.
- Angemischte Lösungen sind stets verschlossen zu lagern und müssen innerhalb von 4 Stunden verbraucht werden. Nach längerer Lagerung ist eine Reproduzierbarkeit der Zahnfarbe im gesinterten Zustand nicht mehr gewährleistet.
- Infiltrierte Restaurationen müssen vor dem Sintern vollständig getrocknet werden.

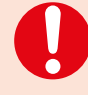

– Für die Infiltration wird das Tragen von Schutzhandschuhen empfohlen. Diese vermeiden die Reizung der Haut durch die Färbeliquids und die Bildung eines Fettfilmes auf der Restauration, der die Infiltration der Färbeliquids beeinträchtigt.

- Die IPS e.max ZirCAD MT Colouring Liquids und IPS e.max ZirCAD LT Colouring Liquids dürfen nicht gemischt oder kombiniert werden. Sie dürfen nur auf dem dafür vorgesehenem Zirkoniumoxid angewendet werden.
- Die Färbeliquids wurden speziell für die Pinselinfiltration entwickelt und dürfen nicht für die Tauchinfiltration verwendet werden.

#### **Anmischen von IPS e.max ZirCAD Colouring Liquids und IPS e.max ZirCAD Colouring Liquid Indicator**

Zur Visualisierung der Färbeliquids bei der Applikation auf der Restauration werden die Färbeliquids mit den IPS e.max ZirCAD Colouring Liquid Indicator (red, blue, yellow) eingefärbt. Für die Einfärbung der IPS e.max ZirCAD Colouring Liquids wird empfohlen, sich am Farbkonzept der Verblendkeramiken zu orientieren. Für die Infiltration des Dentinbereiches wird eine rote Einfärbung, für den Schneidebereich ein Blauton empfohlen. Für weitere individuelle Charakterisierungen kann der IPS e.max ZirCAD Colouring Liquid Indicator in gelb verwendet werden. Durch das Mischen der Indikatorfarben können individuelle Farben erzielt werden. So ergeben z.B. Blau und Gelb ein sattes Grün. Für das Anmischen der Liquids eignen sich die Anmischbehälter IPS e.max ZirCAD Colouring Liquid Jar.

# **Optimales Mischungsverhältnis:**

25 Tropfen IPS e.max ZirCAD Colouring Liquid mit 1–2 Tropfen IPS e.max ZirCAD Colouring Liquid Indicator

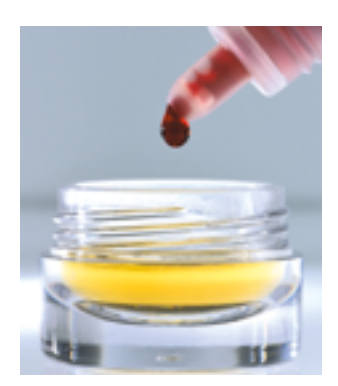

Einfärben von IPS e.max ZirCAD Colouring Liquid mit IPS e.max ZirCAD Colouring Liquid Indicator

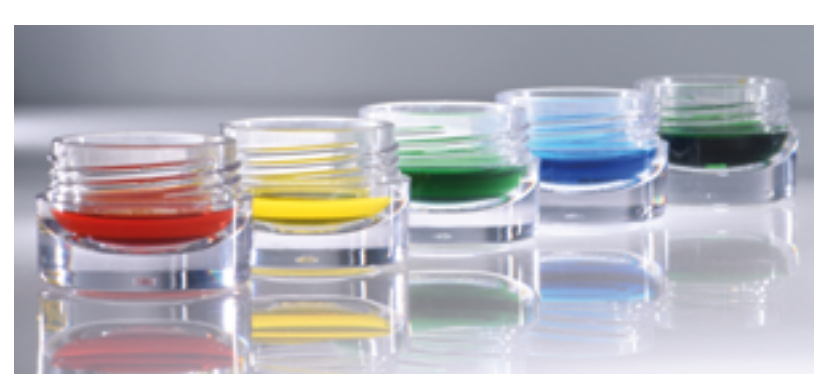

IPS e.max ZirCAD Colouring Liquid Indicator

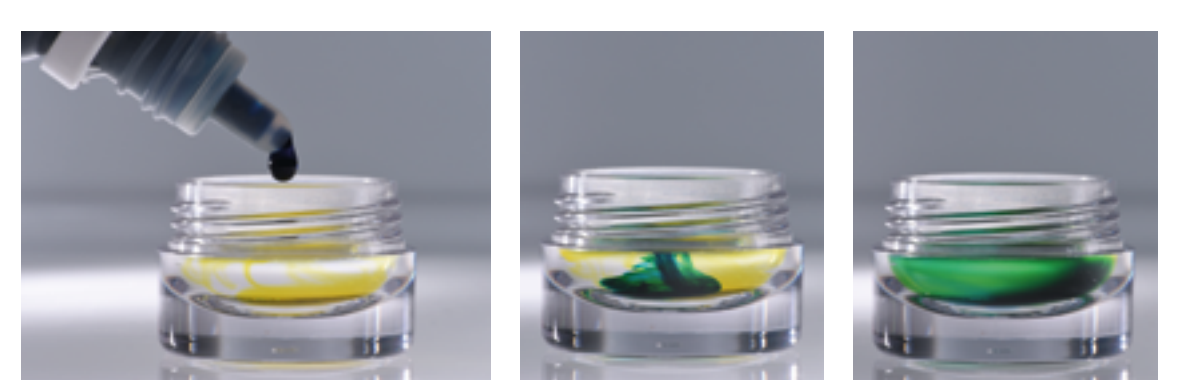

Beispiel: Mischen von Indikatorfarben (blau + gelb = grün)

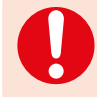

 Bei höherer Konzentration von IPS e.max ZirCAD Colouring Liquid Indicator werden die IPS e.max ZirCAD Colouring Liquids stärker verdünnt und in ihrer farbgebenden Wirkung etwas abgeschwächt.

# **BASIC-Infiltration**

Die BASIC-Infiltration dient der Einfärbung der Restaurationen in den A–D-Farben nach dem Farbschlüssel.

BASIC-Infiltrationsbeispiel:

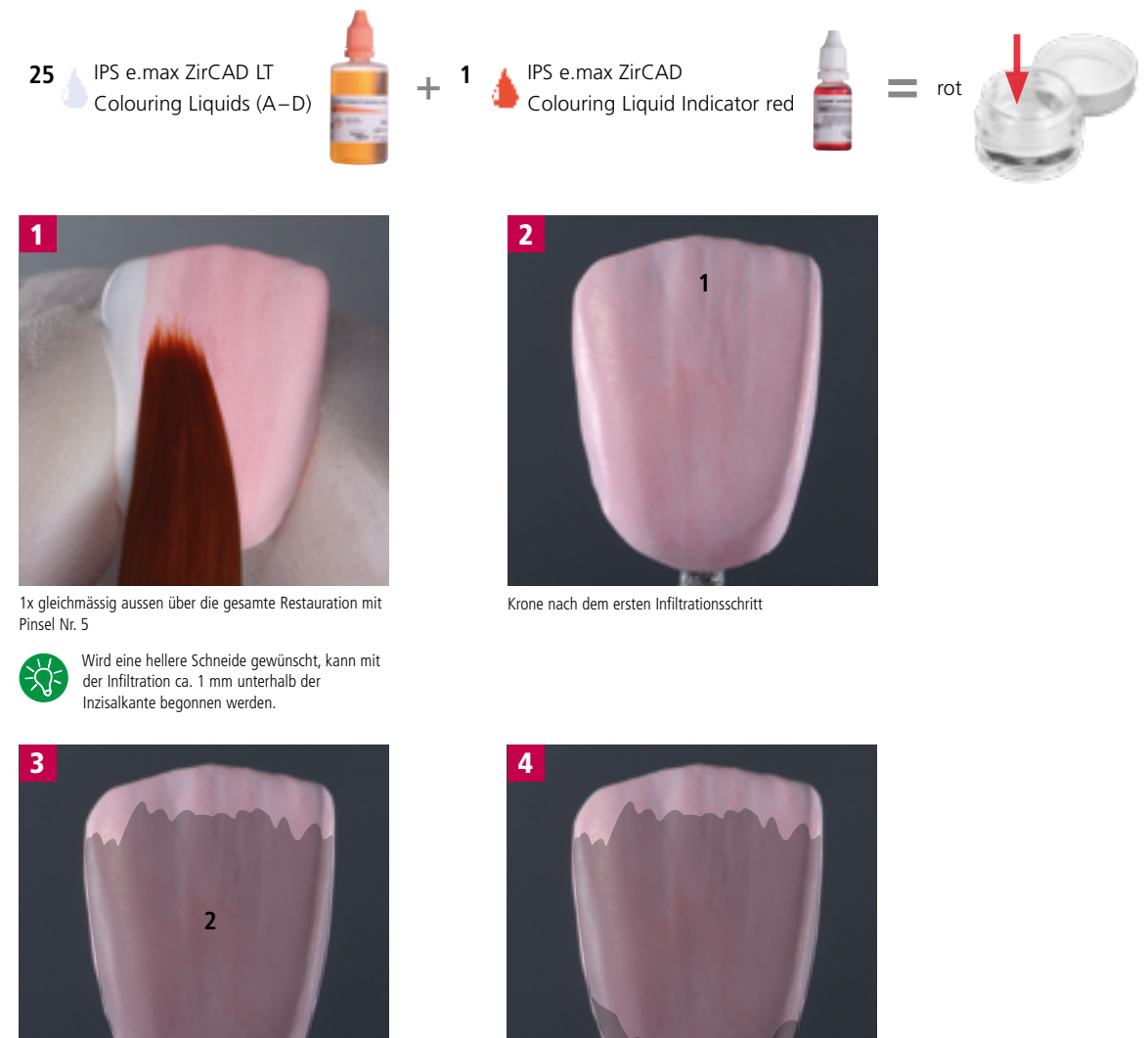

1x gleichmässig aussen Dentin- und Zervikalbereich mit angedeuteten Marmelons mit Pinsel Nr. 5

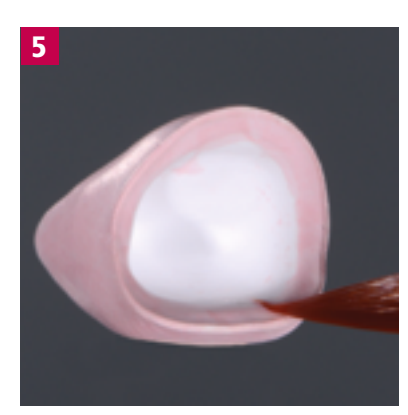

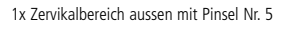

Bei einem hellen Zerfikalbereich kann der dritte Infiltrationsschritt ausgelassen werden, um die

**3**

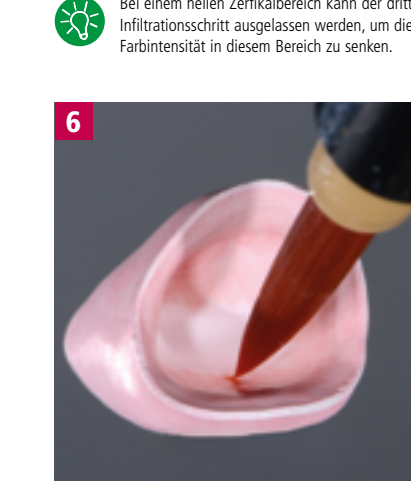

1x Zervicalbereich innen entweder mit Pinsel Nr. 1 oder 3 1x Dentinbereich innen ohne inzisalem bzw. okklusalem Bereich entweder mit Pinsel Nr. 1 oder 3

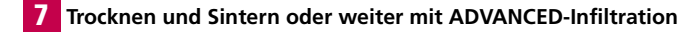

# **ADVANCED-Infiltration**

Die ADVANCED-Infiltration dient der individuellen Charakterisierung und erfolgt nach der BASIC-Infiltration.

 Für eine bessere Farbwiedergabe der Effektfarben auf der Restauration wird zwischen BASIC- und ADVANCED-Infiltration eine kurze Trocknungzeit empfohlen z.B. 10 Minuten bei 70°C.

# Folgende Effektfarben stehen zur Verfügung:

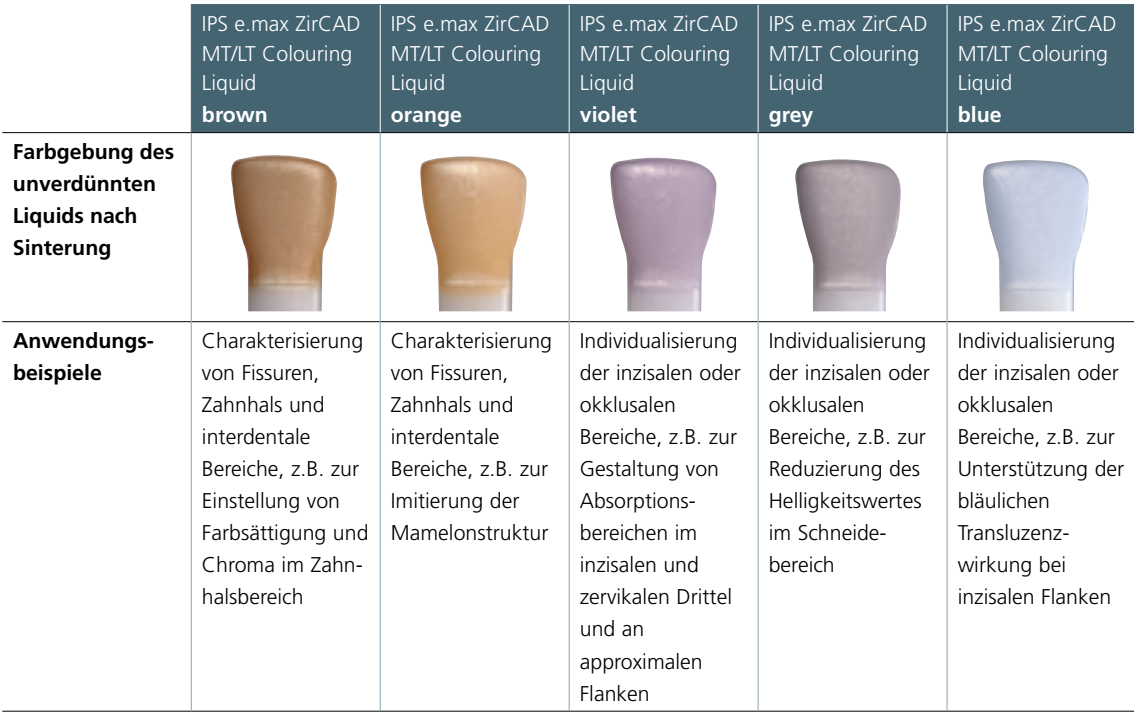

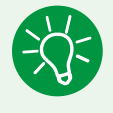

 Es empfiehlt sich die Effektfarben im Verhältnis 1:1 mit dem IPS e.max ZirCAD Colouring Liquid Diluter zu verdünnen, um die intensive Farbwirkung der Effektliquids abzuschwächen.

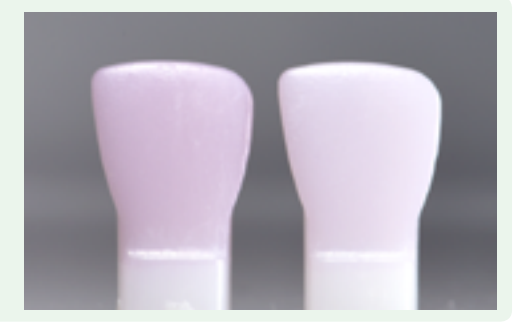

ADVANCED-Infiltrationsbeispiel

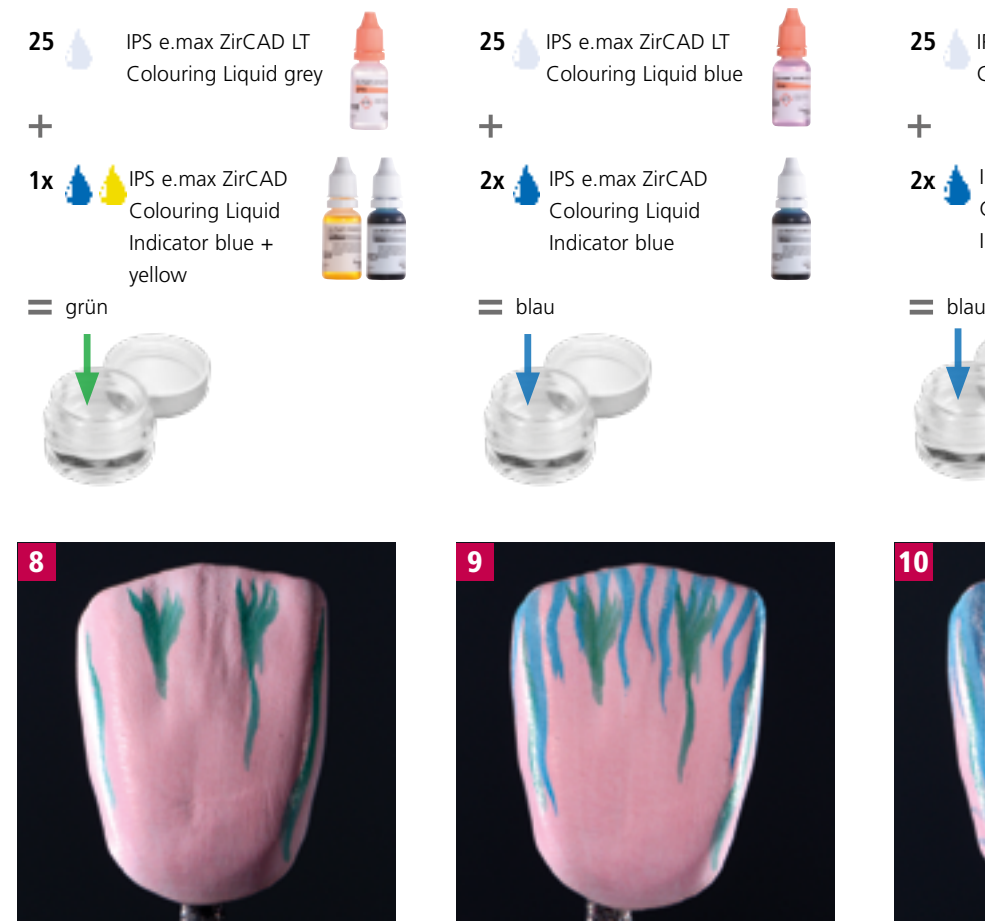

Natürliche Tiefenwirkung mit grey im Inzisal- und Randleistenbereich 1x mit Pinsel Nr. 1 oder 3

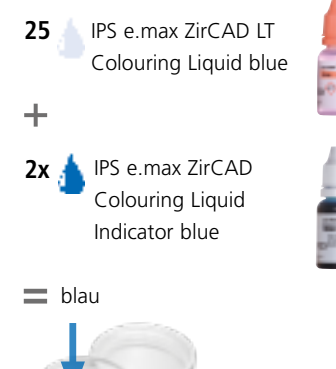

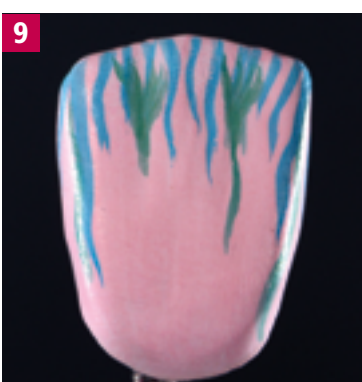

Transluzenzeffekte mit blue im Inzisalbereich 1x mit Pinsel Nr. 1 oder 3

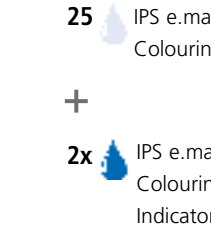

IPS e.max ZirCAD LT Colouring Liquid violet

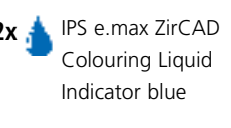

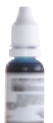

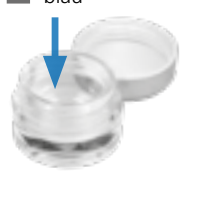

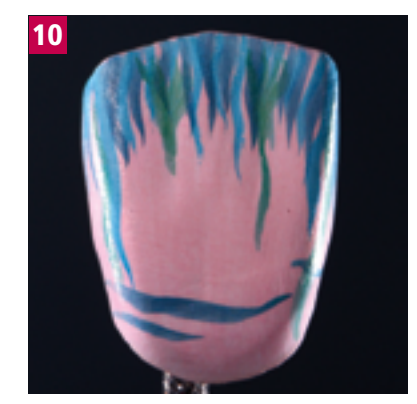

Transluzenzeffekt mit violet im Inzisal- und Halsbereich

1x mit Pinsel Nr. 1 oder 3

**11** Trocknen und Sintern

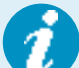

# **Reinigung der IPS e.max ZirCAD Colouring Liquid Brushes**

- Nach jeder Infiltration oder vor jedem Wechsel der Farbe sollten die Infiltrationspinsel gereinigt werden, damit das Farbergebnis durch Farbrückstände der vorherigen Infiltration nicht beeinflusst wird.
- Dazu werden die Pinsel unter fliessendem Wasser oder in einem Wasserglas gereinigt. Anschliessend werden die Pinsel mit einem saugfähigen Tuch abgesaugt.

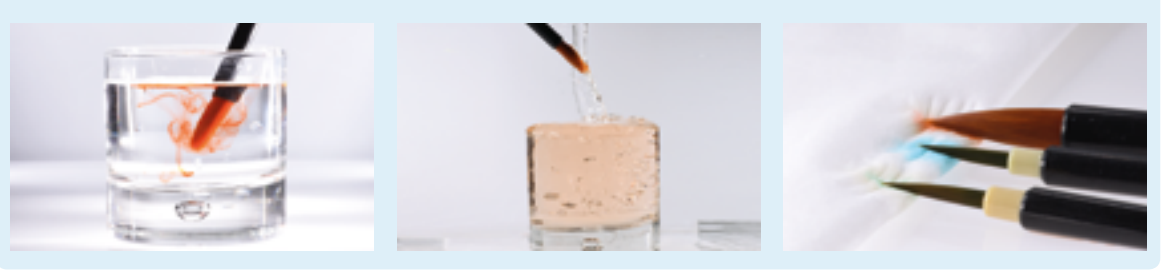

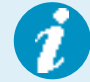

# **Infiltration von Gerüsten**

 Die Infiltration von Gerüsten erfolgt analog der BASIC-Infiltration. Optional können Gerüste auch nach dem Schema der ADVANCED-Infiltration individualisiert werden.

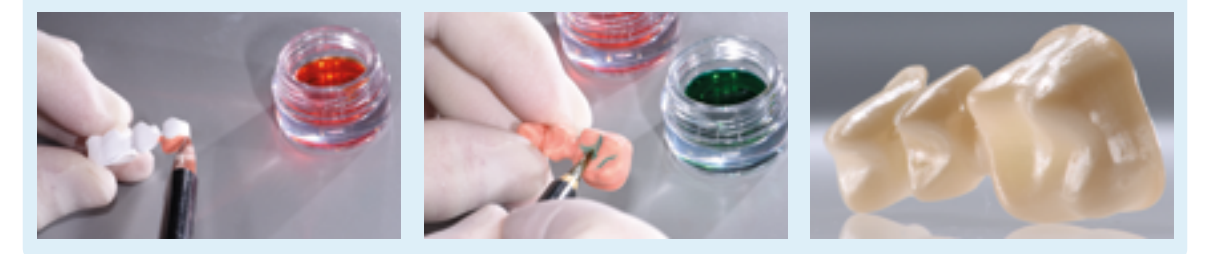

# **Trocknung der infiltrierten Restaurationen**

Infiltrierte Restaurationen müssen vor dem Sinterprozess getrocknet werden. Zur Trocknung kann wahlweise eine Infrarotlampe oder ein Trocknungsschrank genutzt werden. Die Trocknungszeit ist abhängig von der Temperatur und der Objektgrösse. Geringe Temperaturen und grosse Objekte verzögern den Trocknungsprozess. Eine Trocknung oberhalb einer Temperatur von 140°C kann zu Defekten führen. Empfohlene Trocknungszeiten sind der nachstehenden Tabelle zu entnehmen.

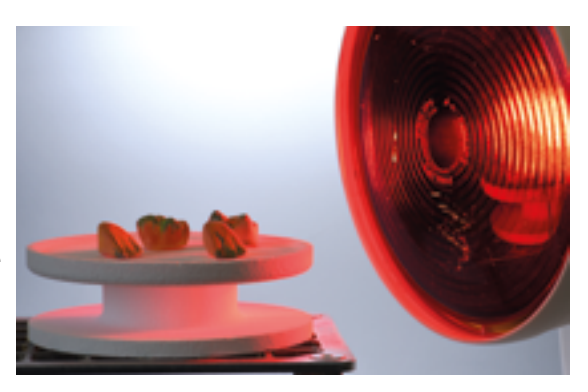

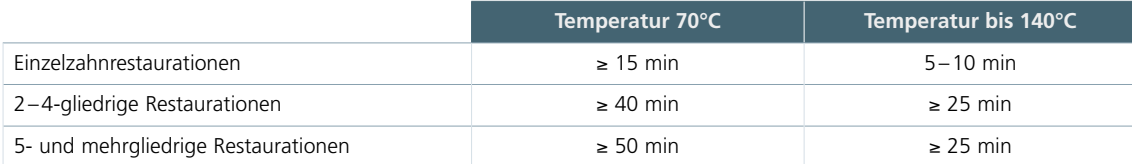

# <span id="page-29-0"></span>Sinterung

Einer der wichtigsten Prozesse bei der Herstellung von Restaurationen aus IPS e.max ZirCAD ist die Sinterung. Bei diesem Prozess verdichtet sich der poröse Weisskörper unter Einfluss von hohen Temperaturen zu einer dichtgesinterten Restauration. Erst durch diesen Fertigungsschritt entstehen die endgültigen Eigenschaften, wie die hohe Festigkeit und die Lichtdurchlässigkeit. Um ein Optimum der mechanischen und optischen Eigenschaften zu erzielen, ist es zwingend notwendig, den Prozess bei definierten Sintertemperaturen und -zeiten durchzuführen. Zu niedrige oder zu hohe Sintertemperaturen, bzw. zu kurze oder zu lange Sinterzeiten wirken sich negativ auf die benannten Eigenschaften aus. Die Sinterprogramme des Sinterofens Programat S1/S1 1600 von Ivoclar Vivadent sind optimal auf die optischen und mechanischen Eigenschaften von IPS e.max ZirCAD-Restaurationen abgestimmt und führen zu bestmöglichen Ergebnissen.

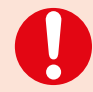

– Mit Färbeliquid infiltrierte Restaurationen müssen vollständig getrocknet sein, um eine Schädigung des Ofens und/oder des Objektes zu vermeiden.

- Grundsätzlich werden im Ivoclar Vivadent Programat S1/S1 1600 Sinterofen keine Sinterperlen zur Sinterlagerung empfohlen.
- Die Restaurationen dürfen sich während des Sinterns nicht berühren.
- Die korrekte Programmauswahl ist zu beachten.
- Sinterhilfsmittel sind immer sauber und staubfrei zu halten, damit keine Verunreinigungen an den gesinterten Restaurationen auftreten.
- Es ist unbedingt darauf zu achten, dass die passende Sinterstützstruktur zum jeweiligen Ofensystem gewählt wird.

# **Folgende Hinweise sollten bei der Sinterung im Programat S1/S1 1600 generell beachtet werden:**

- Der Sintertisch kann vollständig mit Restaurationen bestückt werden.
- Die gleichzeitige Sinterung von Kronen- und Brückenrestaurationen sowie Restaurationen mit Sinterstützstruktur ist möglich.
- Für eine verzugsfreie Sinterung müssen die Restaurationen gleichmässig abgestützt werden.

– Der bestückte Sintertisch ist mit der Sintergabel in der vorgesehenen Position mittig im

- Brückenkonstruktionen sollten nicht ausschliesslich auf den endständigen Pfeilerkronen abgestützt werden. Die Abstützung erfolgt vorzugsweise auf den Pontics. Die Pfeilerkronen müssen nicht zwangsläufig eine Auflage/Kontakt auf dem Sintertisch haben.
- Idealerweise sollten Brückenkonstruktionen in konzentrischen Kreisen auf dem Sintertisch positioniert werden. **Achtung:** keine Restaurationen über dem Sägeschnitt des Sintertisches platzieren!

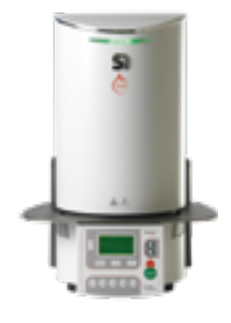

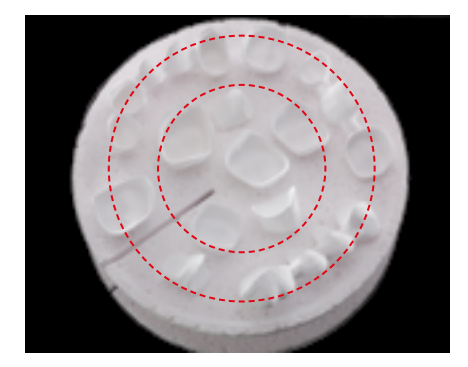

Programat S1/S1 1600 zu positionieren.

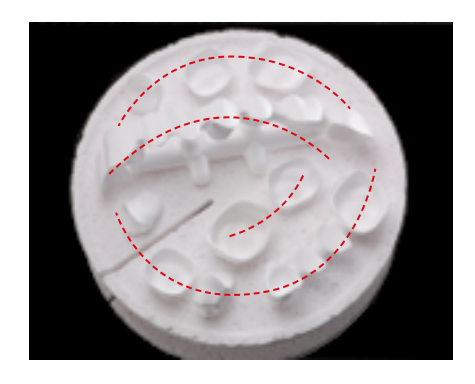

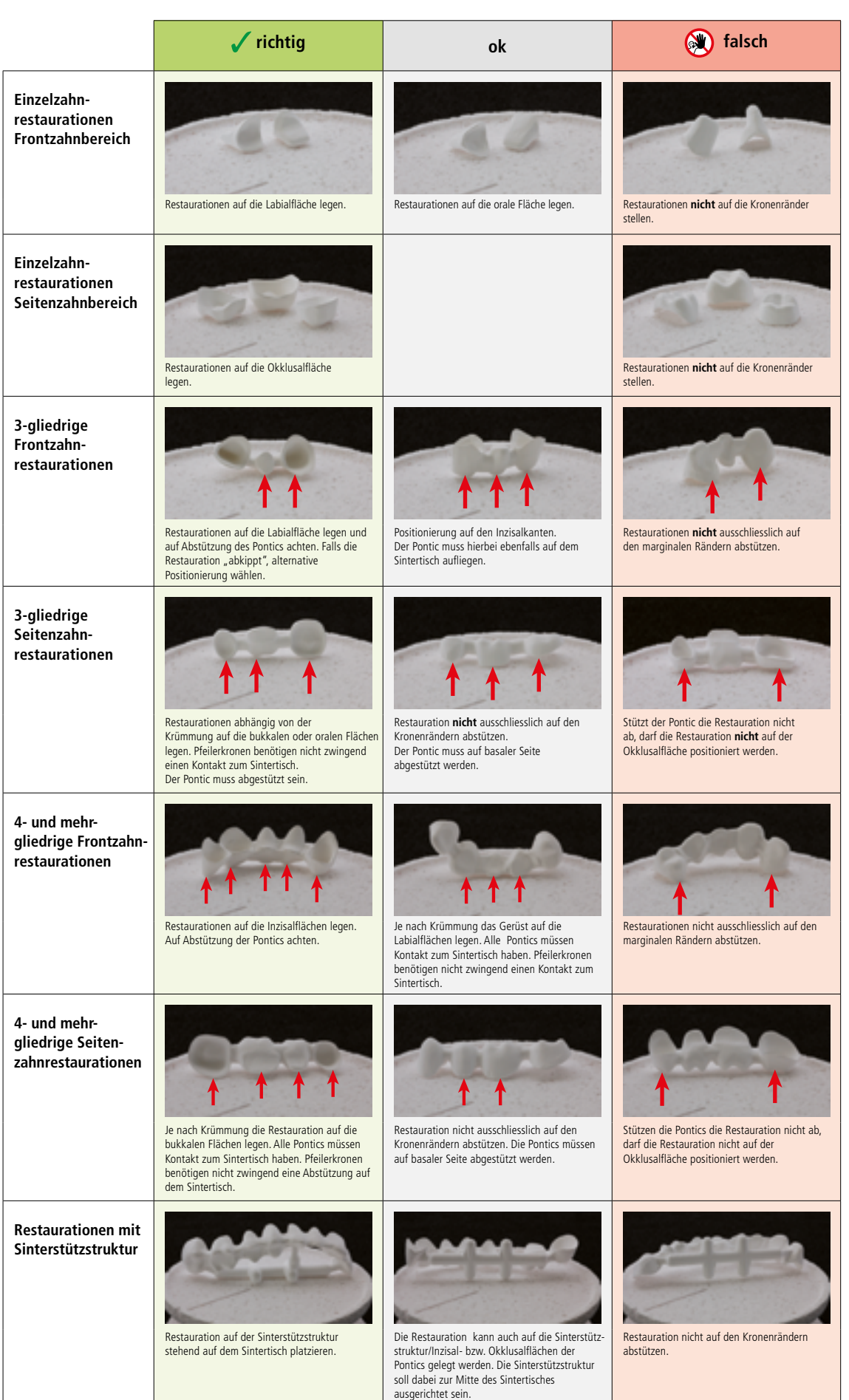

31 Auflagepunkte der Restaurationen auf dem Sintertisch

# <span id="page-31-0"></span>Nachbearbeitung

Nach der Sinterung können die Restaurationen mit geeigneten Werkzeugen bearbeitet werden. Für die Weiterverarbeitung der Restauration mit diamantierten Schleifkörpern ist eine Wasserkühlung notwendig, um lokale Überhitzungen zu vermeiden. Die Schleifkörperempfehlung für Zirkoniumoxid von Ivoclar Vivadent ist zu beachten.

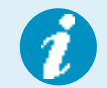

# Bitte die Ivoclar Vivadent Flow Chart "IPS e.max Schleifkörperempfehlung für Zirkoniumoxid" **beachten!**

# **Folgende Hinweise sollten bei der Nachbearbeitung generell beachtet werden:**

- Die Bearbeitung von gesinterten IPS e.max ZirCAD-Restaurationen sollte sich auf ein Minimum beschränken.
- Die Restauration sollte nur dann mechanisch bearbeitet werden, wenn dies zwingend erforderlich ist.
- IPS e.max ZirCAD-Restaurationen auf das Modell setzen, Passung kontrollieren und gegebenenfalls aufpassen.
- Randbereiche kontrollieren und gegebenenfalls überarbeiten.
- Die Bearbeitung sollte mit geringem Anpressdruck und niedriger Drehzahl erfolgen.
- Bei der Ausarbeitung von Gerüsten müssen scharfe Kanten vermieden werden.
- Brückenverbinder dürfen nicht mit Trennscheiben nachsepariert werden.
- Es empfiehlt sich die Brückenverbinder basal mit einem Gummipolierer zu glätten.
- Die materialspezifischen Mindestwandstärken und Verbinderquerschnitte dürfen durch die Bearbeitung nicht unterschritten werden.
- Nur Schleifkörper in einwandfreiem Zustand verwenden.
- Die Restauration vor und nach der Weiterverarbeitung auf Defekte und Risse überprüfen.
- Angesinterter Zirkoniumoxidstaub ist mit geeigneten Schleifkörpern zu entfernen. Alternativ kann der angesinterte Zirkoniumoxidstaub mit Strahlmittel mit einer Korngrösse von 50–110 µm bei einem maximalen Strahldruck von 1,5 bar abgestrahlt werden.
- Gerüste vor dem Verblenden unter fliessendem Wasser oder mit einem Dampfstrahler reinigen und trocken.

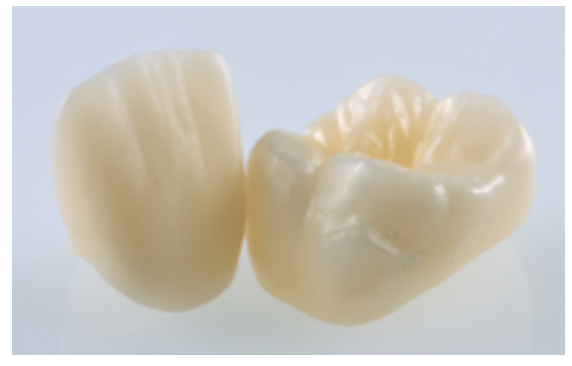

Dichtgesinterte, abgekühlte Restaurationen.

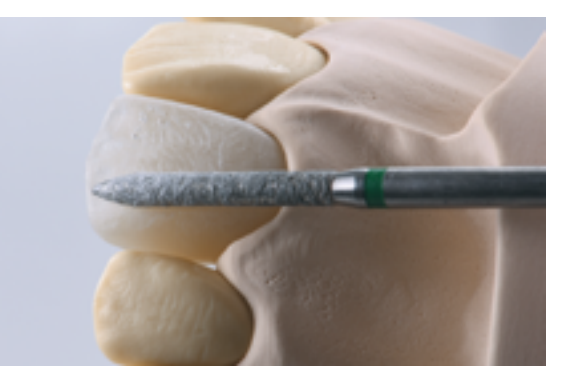

Erarbeitung einer natürlichen Form und Oberfläche…

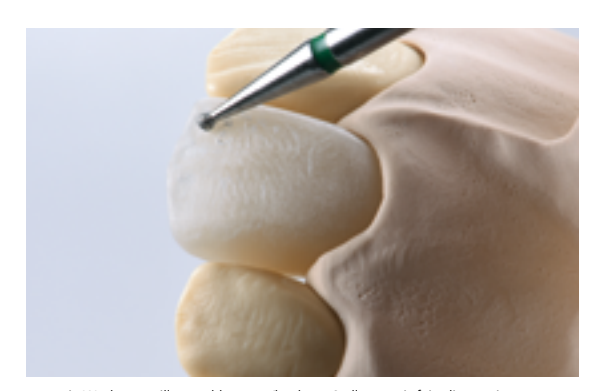

…– wie Wachstumsrillen und konvexe/konkave Stellen – mit fein diamantierten Schleifkörpern.

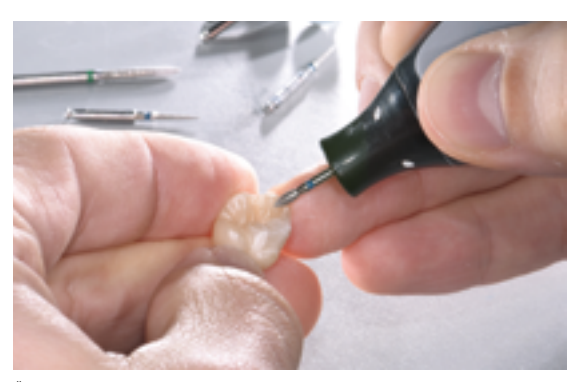

Überarbeitung der funktionalen…

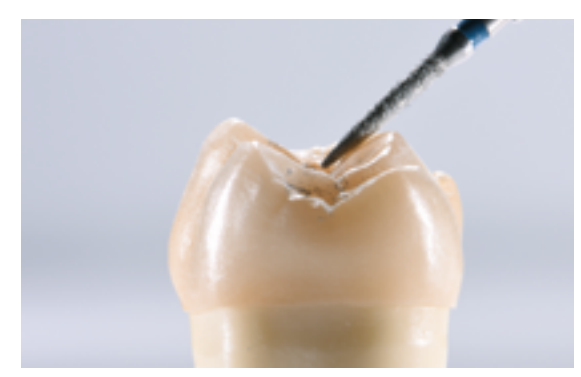

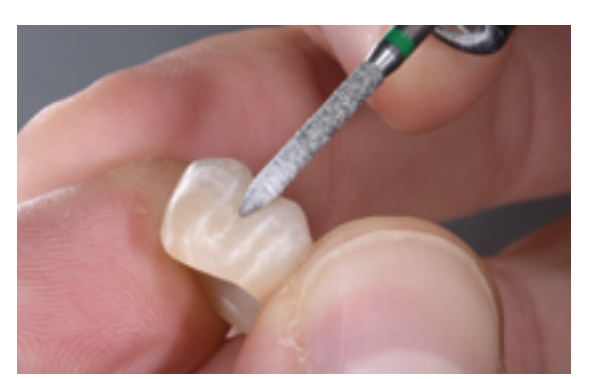

…Kontakt- und…

…Aussenflächen mit fein diamantierten Schleifkörpern.

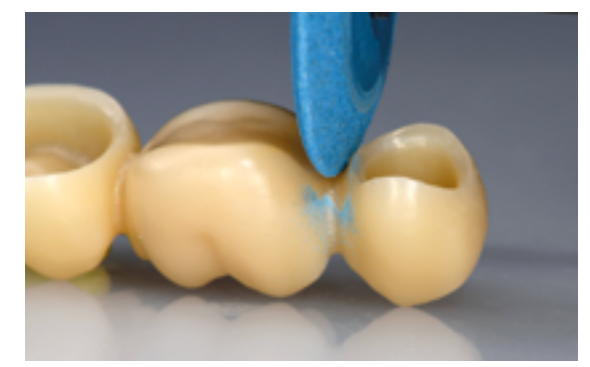

Es empfiehlt sich die Brückenverbinder basal mit einem Gummipolierer zu glätten.

Die Politur von monolithischen Restaurationen im Bereich der Okklusalflächen ist sehr wichtig. Eine gute Politur schützt den Antagonisten vor ungewollter Abrasion. Es ist darauf zu achten, dass nach funktionellen Einschleifmassnahmen die Oberflächen der eingeschliffenen Okklusalflächen sorgfältig poliert werden. Für die Politur werden handelsübliche Polierer und Poliermittel für Oxidkeramiken empfohlen. Kontaktflächen zum Antagonisten sollten auf Hochglanz poliert und an schliessend mit einem Dampfstrahler gereinigt werden.

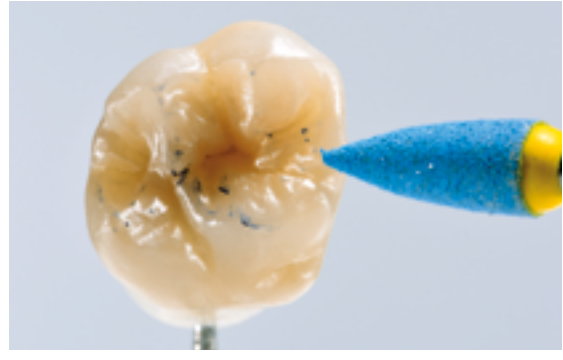

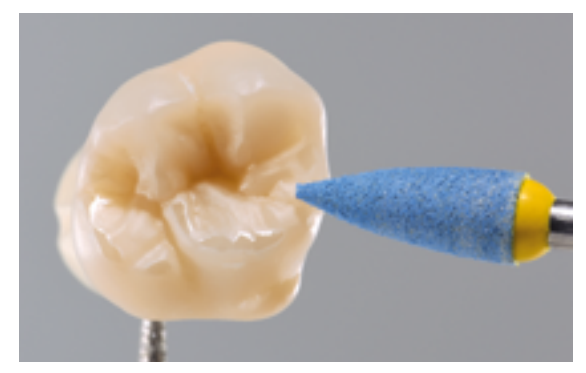

Politur der funktionalen Kontaktflächen und…

…Bereiche auf Hochglanz.

# <span id="page-33-0"></span>Maltechnik

Vor der Bemalung von Vollkeramik-Restaurationen empfiehlt es sich Stümpfe aus IPS Natural Die Material herzustellen. Das lichthärtende IPS Natural Die Material simuliert die Farbe des präparierten Zahnes. Mit den vom Zahnarzt gelieferten Farbinformationen (Farbnahme) wird ein Kontrollstumpf hergestellt, der die optimale Basis für eine natürliche Farbwiedergabe der gegebenen Mundsituation bietet.

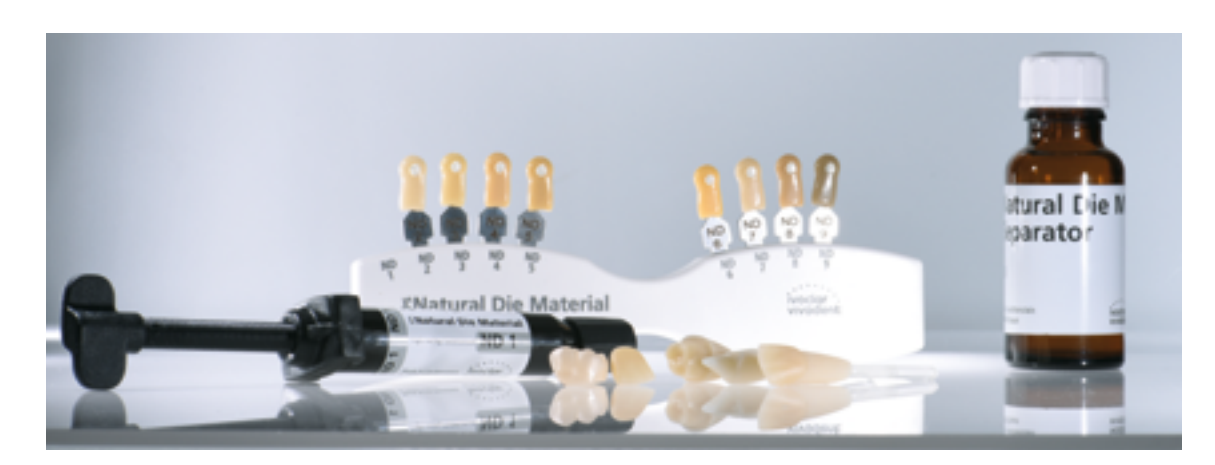

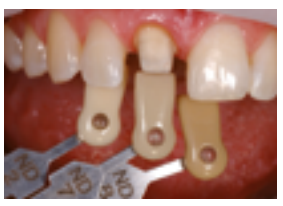

Bestimmung der Stumpffarbe mit dem IPS Natural Die Material-Farbschlüssel.

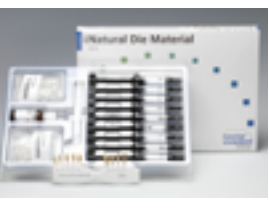

IPS Natural Die Material Kit

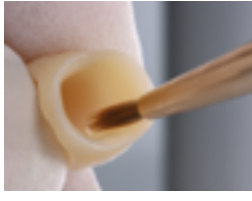

Innenflächen der Restauration mit IPS Natural Die Material Separator bestreichen und kurz einwirken lassen.

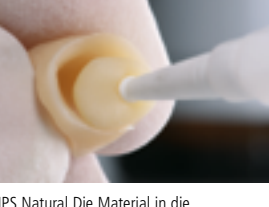

IPS Natural Die Material in die Restauration applizieren und…

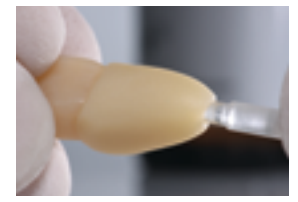

…Stumpfdorn einsetzen.

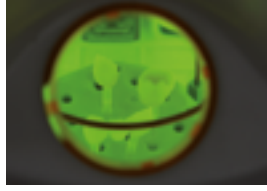

In einem handelsüblichen Lichtpolymerisationsgerät aushärten.

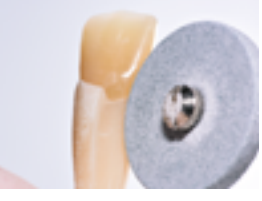

Überschüssiges Stumpfmaterial mit einem Silikonpolierer entfernen und Randbereiche glätten.

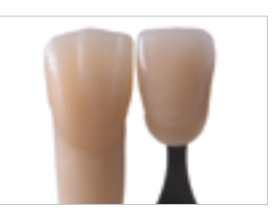

Stumpf aus IPS Natural Die Material bietet die optimale Basis für eine natürliche Farbwiedergabe der gegebenen Mundsituation.

# **Malfarben- und Glanzbrand mit IPS Ivocolor**

Der Malfarbenbrand wird mit IPS Ivocolor Shades und/oder Essencen, der Glanzbrand mit IPS Ivocolor Glaze Powder FLUO oder Paste FLUO durchgeführt. Diese können je nach Situation miteinander oder separat nacheinander durchgeführt werden. Die Brennparameter sind identisch. Weitere Informationen sind der Gebrauchsinformation von IPS Ivocolor zu entnehmen.

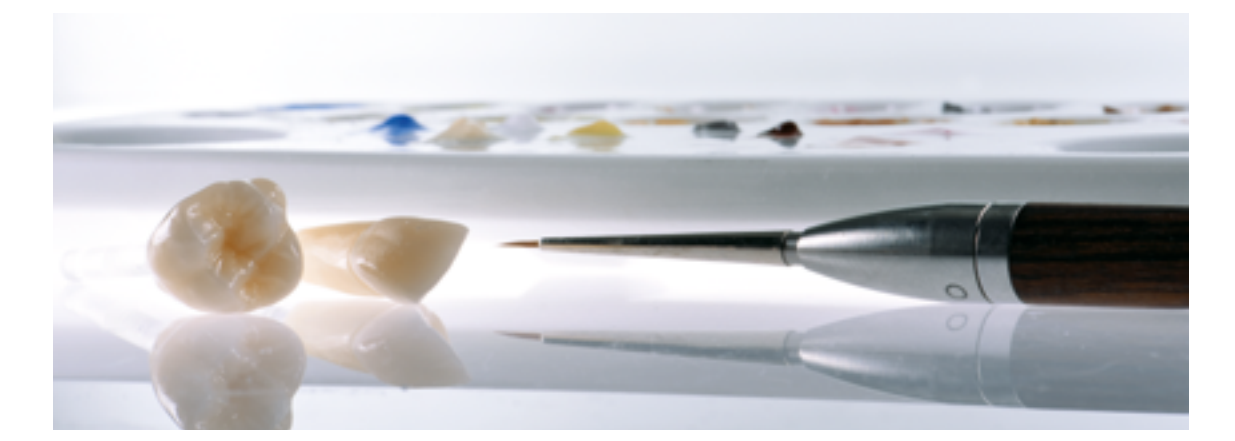

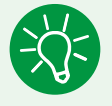

 Es empfiehlt sich vor der Bemalung und Glasur neben den funktionalen Kontaktflächen auch die Labial- und Vestibulärflächen zu gummieren, um eine erhöhte Transluzenz und Farbintensität zu erhalten.

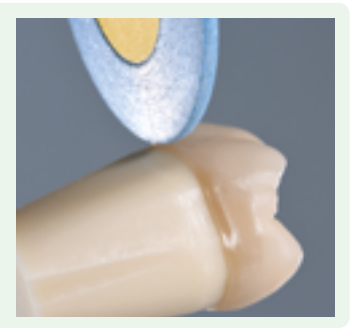

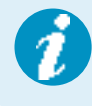

 Vor dem Malfarben- und Glanzbrand muss die Restauration schmutz- und fettfrei sein. Objekte sind mittels Dampfstrahler zu reinigen, um jegliche Schmutz- und Fettrückstände zu beseitigen. Nach der Reinigung sollte jegliche Kontaminationen vermieden werden.

 Um ZrO2-Restaurationen eine natürliche Fluoreszenz zu verleihen, muss die fluoreszierende Glasur IPS Ivocolor Glaze Powder/Paste FLUO verwendet werden. Die Glasur deckend in einer gleichmässigen Schicht auf die Restauration auftragen und brennen. Nach dem Glanzbrand kann die Homogenität des Materialauftrags unter einer Schwarzlichtlampe (Wellenlänge 366 nm) kontrolliert und ggf. angepasst werden.

Einfluss der Glasur auf die Fluoreszenz von ZrO<sub>2</sub>-Restaurationen:

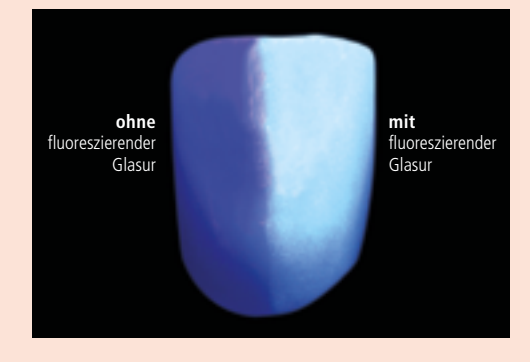

# **Variante 1: Separater Malfarben- und Glanzbrand**

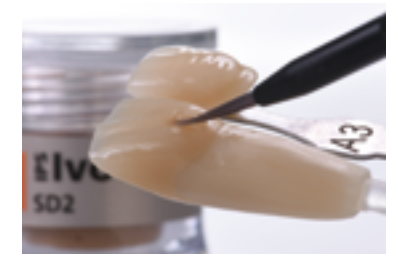

Leichte Charakterisierung der Labialfläche mit IPS Ivocolor Shade Dentin.

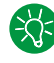

Zur Verbesserung der Benetzbarkeit kann die Oberfläche der Restauration vor der Bemalung mit etwas IPS Ivocolor Mixing Liquid benetzt werden.

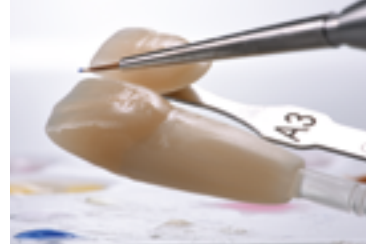

Zur Imitation der Schneide und der Transluzenz im inzisalen bzw. okklusalen Drittel Inzisalmalfarben (z.B. IPS Ivocolor Shade Incisal) verwendet.

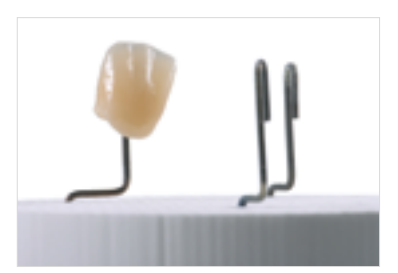

Malfarbenbrand mit entsprechenden Brennparametern durchführen.

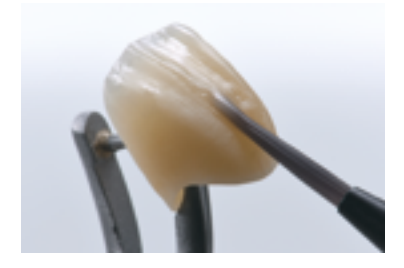

IPS Ivocolor Glaze Paste FLUO deckend in einer gleichmässigen Schicht auf die Restauration aufgetragen.

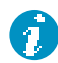

Korrekt angemischte Glasur bleibt auf der Restauration stehen und verläuft nicht.

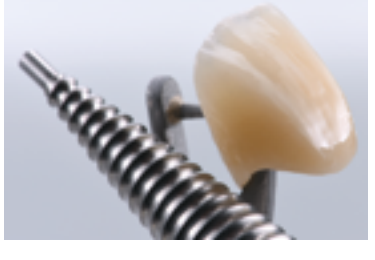

Durch leichtes Riffeln verteilt sich die thixotrope Glasur gleichmässig über die gesamte Oberfläche.

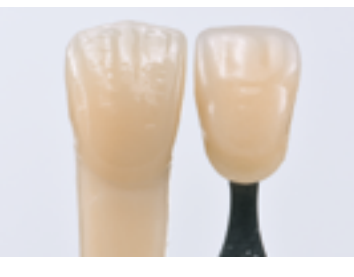

Fertige IPS e.max ZirCAD MT Multi-Krone nach dem Glanzbrand.

#### **Variante 2: Gemeinsamer Malfarben- und Glanzbrand**

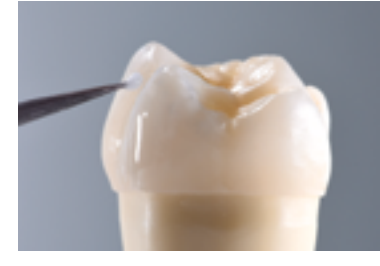

Glasur deckend in gleichmassiger Schicht auftragen.

nommen werden.

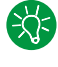

Höcker und Fissuren mit IPS Ivocolor Essence Malfarben, wie beispielsweise mahagony, hazel oder sunset individuell charakterisieren.

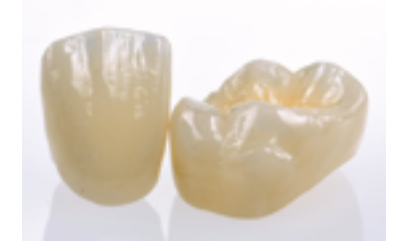

Fertige IPS e.max ZirCAD MT-Kronen nach dem Malfarben- und Glanzbrand.

Falls kleinere Farbmodifikationen notwendig sind, können diese mit IPS Ivocolor Shades auf der bereits aufgetragenen Glasur vorge-

Schwache oder fehlende Approximalkontakte können mit IPS Ivocolor Glaze aufgetragen werden.

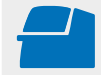

 Den **Malfarben- und Glanzbrand** ist mit den angegebenen Brennparametern durchzuführen (siehe **Brennparameter Seite 56**).

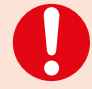

– Intensivere Färbung erreicht man durch wiederholtes Bemalen und Brennen und nicht durch dickeren Farbauftrag.

 – Der Glanzgrad der glasierten Oberfläche wird über die Konsistenz der Glasur und die aufgetragene Menge der Glasur gesteuert und nicht über die Brenntemperatur. Für einen höheren Glanzgrad muss zum Anmischen der Glasur weniger Flüssigkeit verwendet werden und/oder die Menge an Glasurauftrag erhöht werden!

# <span id="page-36-0"></span>Schichttechnik

Im folgenden werden die wichtigsten Schritte der Verblendung gezeigt. Detaillierte Informationen zur Nano-Fluor-Apatit-Schichtkeramik und deren Verarbeitung sind in der IPS e.max Ceram-Gebrauchsinformation aufgeführt.

#### **Cut-back**

Beispiel Frontzahnbrücke

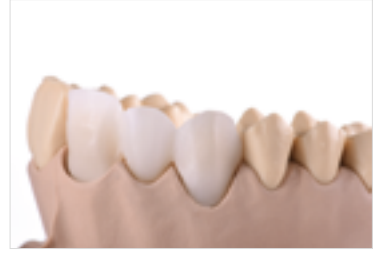

Nach der Überarbeitung das Gerüst gründlich unter fliessendem Wasser oder mit dem Dampfstrahler reinigen und trocknen.

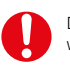

Das Gerüst darf **nicht** mit Al<sub>2</sub>O<sub>3</sub> abgestrahlt werden, da dies die Oberfläche schädigt.

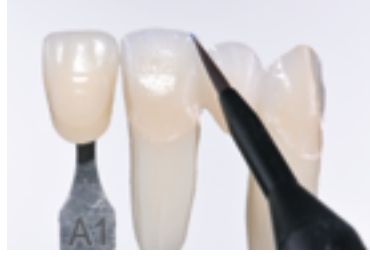

Die IPS Ivocolor Shade, Essence und Glaze FLUO mit zugehörigen IPS Ivocolor Liquids zur gewünschten Konsistenz anmischen und dünn vollständig deckend auf das Gerüst auftragen.

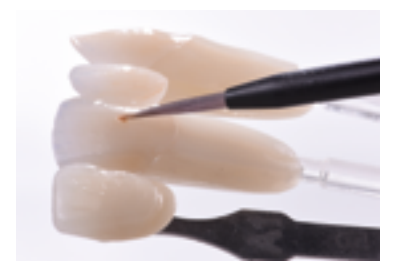

Farbliche Anpassungen können bereits in diesem Schritt mit z.B. IPS Ivocolor Shades vorgenommen werden.

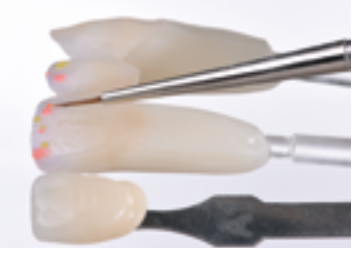

Optional können auch noch weitere Charakterisierungen im inzisalen Drittel vorgenommen werden z.B. durch Imitierung von Mamelons mit Effektmassen.

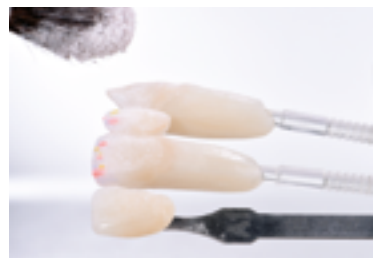

Anschliessend mit einem trockenen Pinsel entsprechende IPS e.max Ceram-Masse (z.B. Dentin) aufstreuen.

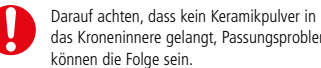

das Kroneninnere gelangt, Passungsprobleme können die Folge sein.

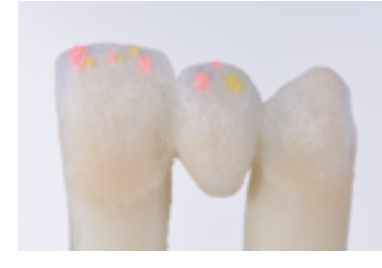

Überschüsse vorsichtig abklopfen und/oder abblasen.

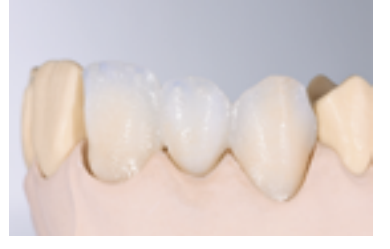

Den Washbrand (Foundation) mit entsprechenden Brennparametern durchführen (siehe **Brennparameter Seite 57**).

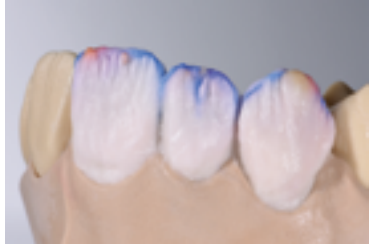

Die individuelle Gestaltung des inzisalen Drittels erfolgt mit Impulse-Massen (z.B. Opal Effect und Mamelon).

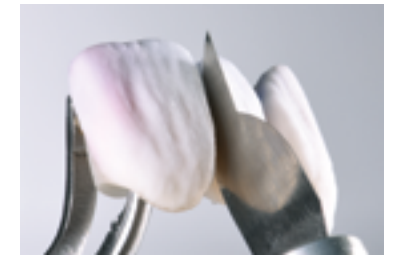

Fertig geschichtete Restauration vom Modell abnehmen, Kontaktpunkte ergänzen und alle Interdental-Bereiche mit einem Skalpell bis auf das Gerüst separieren.

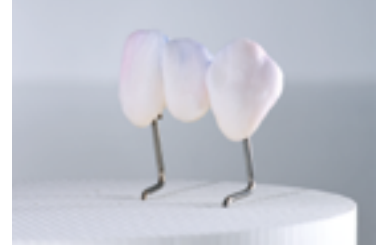

Den Dentin-/Incisal-Brand mit entsprechenden Brennparametern durchführen (siehe **Brennparameter Seite 57**).

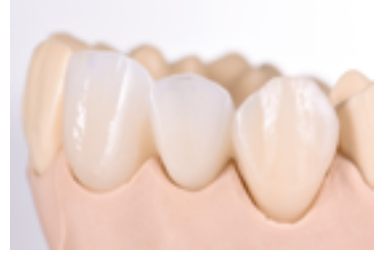

Fertige Restauration nach dem Malfarben- und Glanzbrand.

# **Vollverblendung**

Beispiel Frontzahn

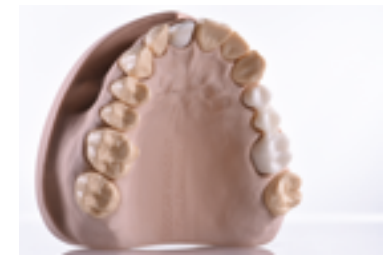

Nach der Überarbeitung das Gerüst gründlich unter fliessendem Wasser oder mit dem Dampfstrahler reinigen und trocknen.

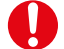

Das Gerüst darf **nicht** mit Al<sub>2</sub>O<sub>3</sub> abgestrahlt<br>werden, da dies die Oberfläche schädigt.

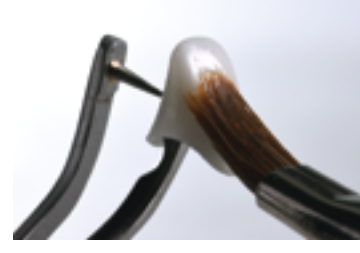

Bei reduziertem Platzangebot oder zur Farb- und Fluoreszenzeinstellung aus der Tiefe kann die Sprinkeltechnik angewendet werden. Die IPS Ivocolor Shade, Essence und Glaze FLUO mit zugehörigen IPS Ivocolor Liquids zur gewünschten Konsistenz anmischen und dünn vollständig deckend auf das Gerüst auftragen. Optional kann auch nur IPS Ivocolor Mixing Liquid verwendet werden.

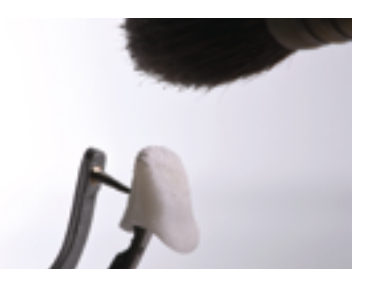

Anschliessend mit einem trockenen Pinsel entsprechende IPS e.max Ceram-Masse (z.B. Dentin) aufstreuen.

Der Washbrand kann auch ohne anschlies- $\Im$ sender Bestreuung von IPS e.max Ceram-Keramikpulver erfolgen z.B. bei der Cut-Back-Technik. Hierfür einfach IPS Ivocolor Shade, Essence und Glaze mit zugehörigen IPS Ivocolor Liquids zur ge wünschten Konsistenz anmischen und dünn vollständig deckend auf das Gerüst auftragen.

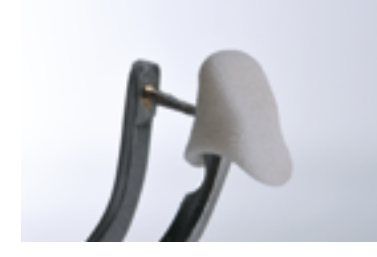

Überschüsse vorsichtig abklopfen und/oder abblasen.

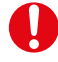

Darauf achten, dass kein Keramikpulver in das Kroneninnere gelangt, Passungsprobleme können die Folge sein.

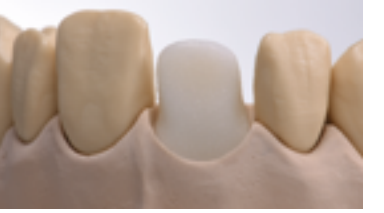

Den Washbrand (Foundation) mit entsprechenden Brennparametern durchführen (siehe **Brennparameter Seite 57**).

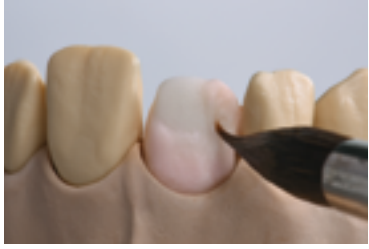

Die benötigten IPS e.max Ceram Schichtmassen mit den IPS Build-Up Liquids allround oder soft anmischen. Die Schichtung anschliessend analog dem Schichtschema mit den entsprechenden IPS e.max Ceram-Schichtmassen durchführen.

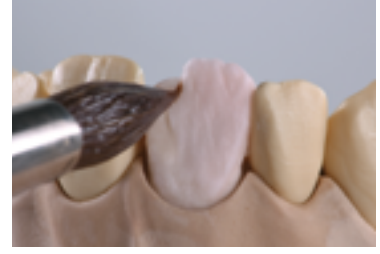

Den Dentinkern mit Dentin-Schichtmasse entweder direkt mit angedeuteter Mamelonform aufschichten oder zunächst die anatomische Form vollständig aufbauen und anschliessend reduzieren (Cut-Back-Technik).

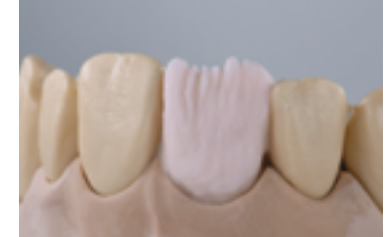

Zur besseren Kontrolle von Grösse und Stellung des Zahnes ist die Cut-Back-Technik zu empfehlen.

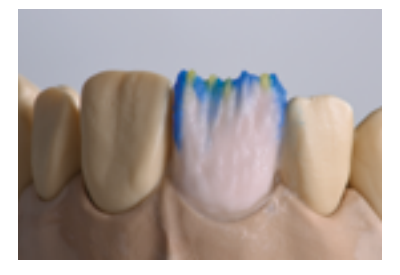

Die Restauration mit Transpa- und Impulse-Massen individuell ergänzen und ...

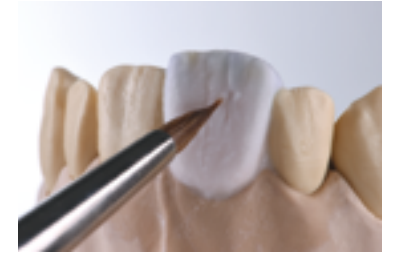

... vollständig mit Incisal-Massen überschichten.

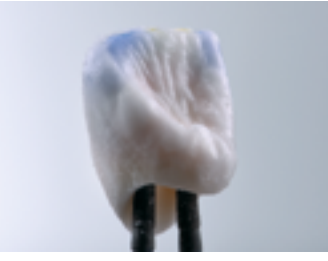

Fertig geschichtete Restauration vom Modell abnehmen und Kontaktpunkte ergänzen.

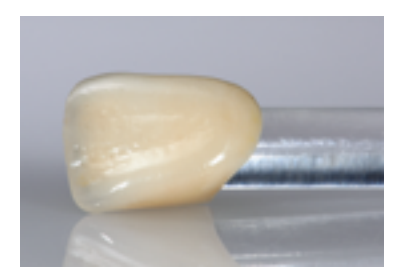

Fertige Restauration nach dem Malfarben- und Glanzbrand.

# Beispiel Seitenzahnbrücke

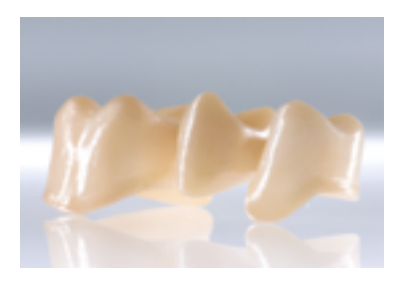

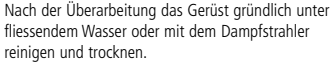

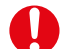

Das Gerüst darf **nicht** mit Al<sub>2</sub>O<sub>3</sub> abgestrahlt werden, da dies die Oberfläche schädigt.

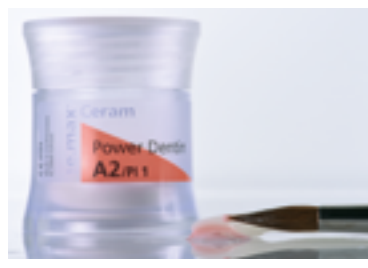

Bei idealem Platzangebot den Washbrand mit der jeweils benötigen IPS e.max Ceram Deep Dentin-, Dentin-, Transpa Incisal- und/oder Impulse-Masse durchführen. Zum Anmischen die IPS Build-Up Liquids allround oder soft verwenden.

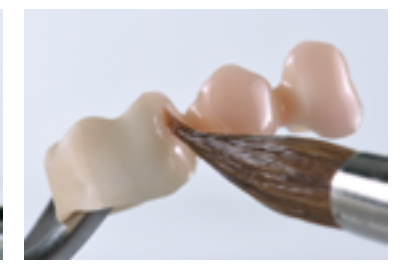

Den Wash- Auftrag dünn und vollständig deckend auf das Gerüst auftragen und brennen.

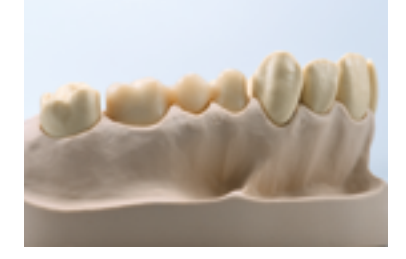

Vor Beginn der Dentin-/Incisal-Schichtung wird das Modell versiegelt und isoliert. Dadurch wird ein Festkleben bzw. Austrocknen der Keramikmassen am Modell verhindert. Der Gipsstumpf und die angrenzenden Modellanteile werden mit dem IPS Model Sealer versiegelt. Im Bereich der Zwischenglieder das Modell zusätzlich mit dem IPS Ceramic Separating Liquid isolieren.

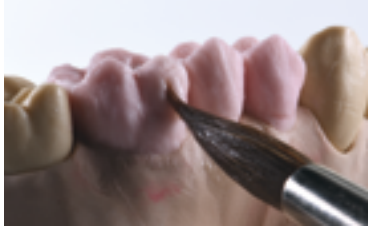

Den Dentinkern mit Dentin-Schichtmasse entweder direkt mit angedeuteter Mamelonform aufschichten oder zunächst die anatomische Form vollständig aufbauen und anschliessend reduzieren (Cut-Back-Technik). Zur besseren Kontrolle von Grösse und Stellung des Zahnes ist die Cut-Back-Technik zu empfehlen.

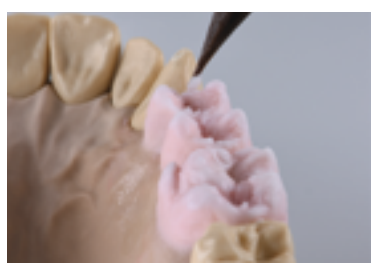

Vollständig mit Inzisalmassen überschichten.

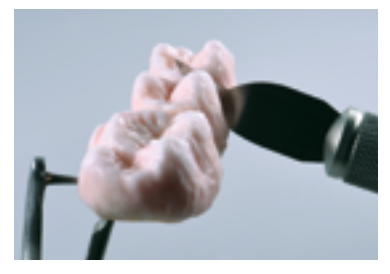

Fertig geschichtete Restauration vom Modell abnehmen, Kontaktpunkte ergänzen und alle Interdental-Bereiche mit einem Skalpell bis auf das Gerüst separieren.

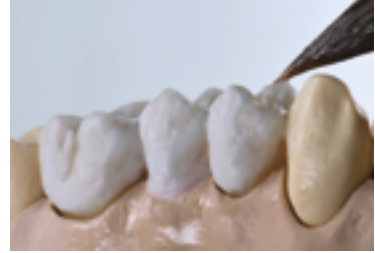

Angrenzende Modellanteile (z.B. Nachbarzähne, Pontic-Auflageflächen) erneut mit IPS Ceramic Separating Liquid isolieren. Restauration vollständig trocknen und die fehlenden Bereiche mit Dentin- und Inzisalmasse komplettieren.

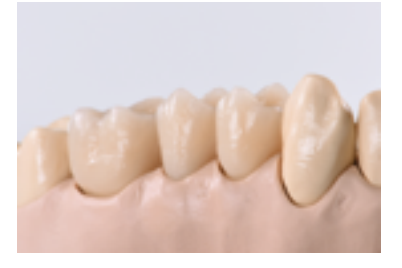

Ausgearbeitete Restauration fertig zum Malfarben- und Glanzbrand.

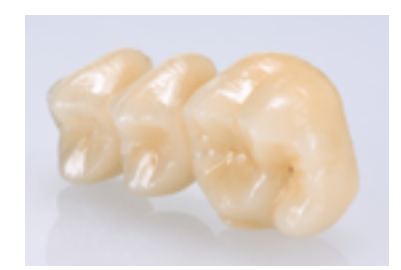

Fertige Restauration nach dem Malfarben …

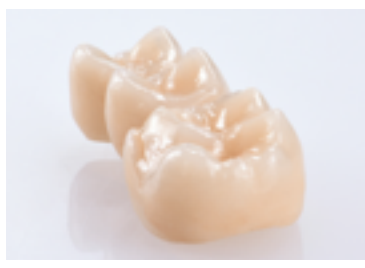

… und Glanzbrand.

# <span id="page-39-0"></span>Press-on-Technik

Bei der Press-on-Technik wird ein Zirkoniumoxid-Gerüst mit der Fluor-Apatit-Glaskeramik IPS e.max ZirPress überpresst.

Detaillierte Informationen zur Technik sind in der IPS e.max ZirPress-Gebrauchsinformation zu entnehmen.

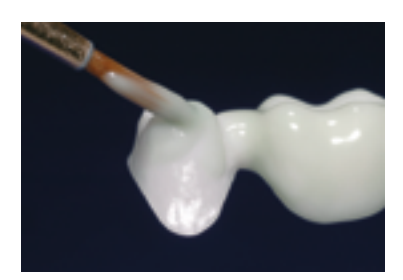

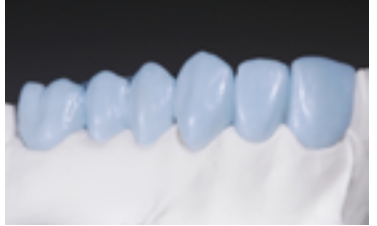

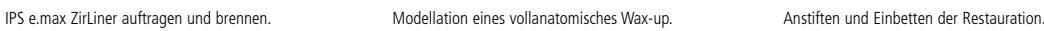

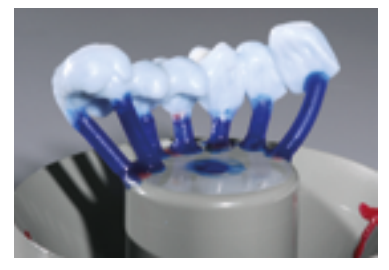

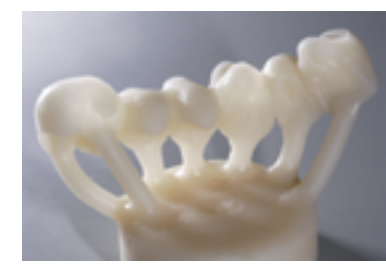

Pressen und anschliessend Ausbetten der Restauration.

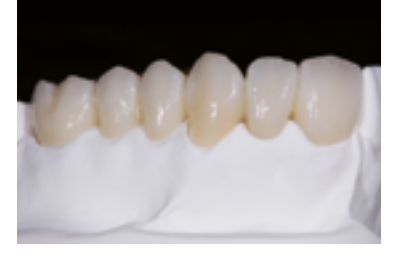

Ausgearbeitete und fertiggestellte Restauration.

# CAD-on-Technik

Bei der CAD-on-Technik wird ein Zirkoniumoxid-Gerüst mit einer geschliffenen IPS e.max CAD-Verblendstruktur zusammengefügt und kristallisiert.

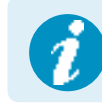

 Detaillierte Informationen zur Technik sind in der IPS e.max CAD Veneering Solution-Gebrauchsinformation zu entnehmen.

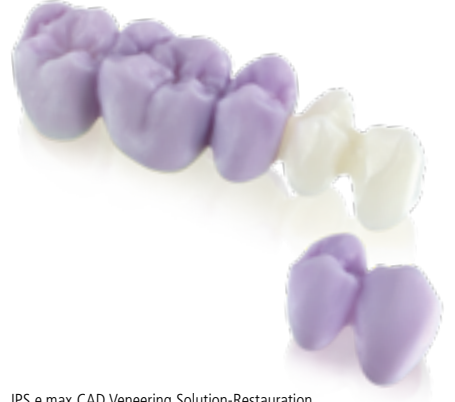

IPS e.max CAD Veneering Solution-Restauration im unkristallisierten Zustand.

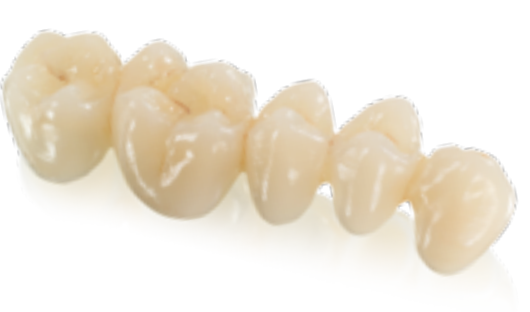

IPS e.max CAD Veneering Solution-Restauration, kristallisiert und fertiggestellt.

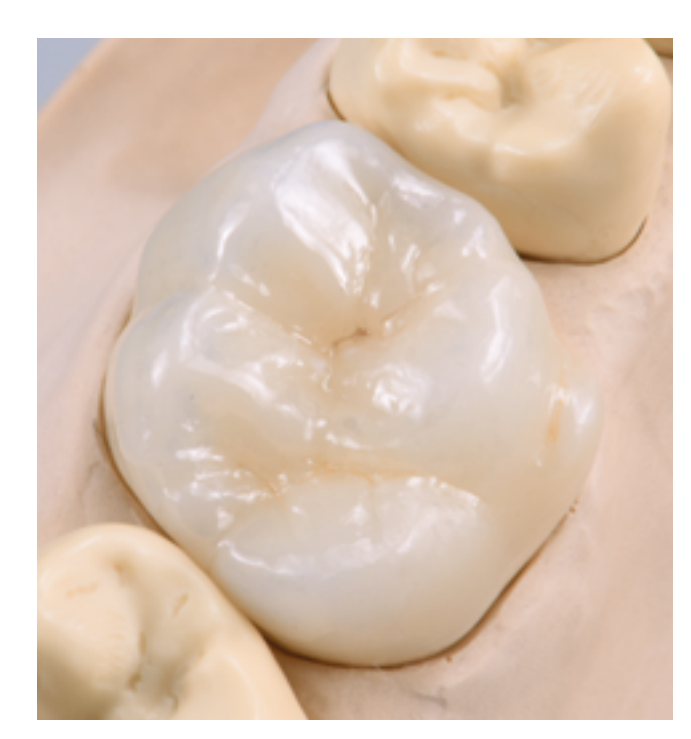

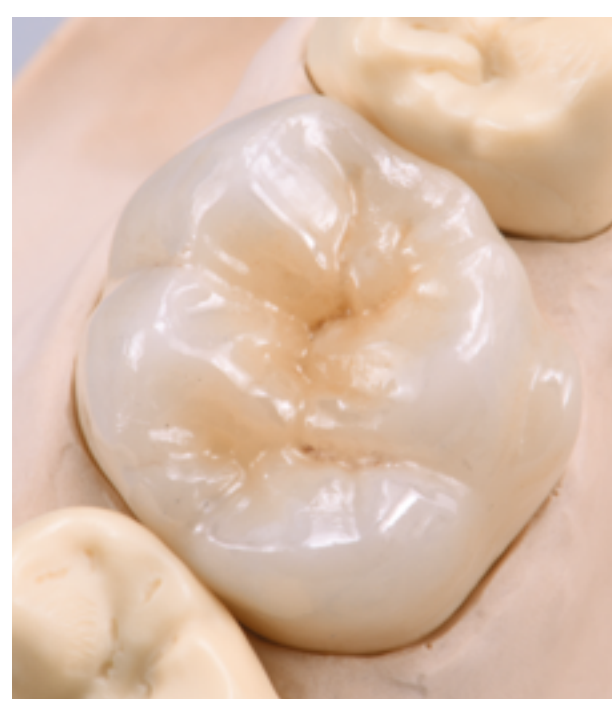

Monolithische IPS e.max ZirCAD MT-Krone bemalt und glasiert. Monolithische IPS e.max ZirCAD MT-Krone infiltriert, bemalt und glasiert.

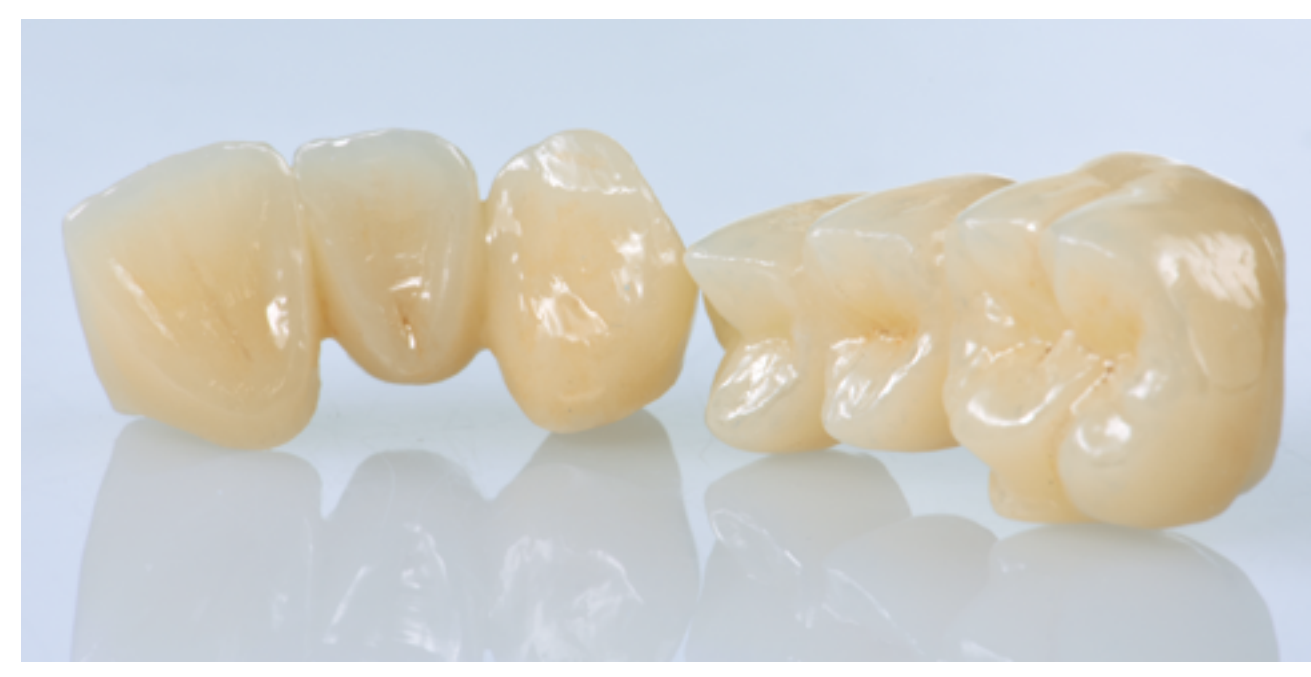

Monolithische IPS e.max ZirCAD MT Multi-Brücken bemalt und glasiert.

# <span id="page-41-0"></span>Allgemeine Informationen

# Fragen und Antworten

**Woran erkenne ich bei IPS e.max ZirCAD Prime/MT Multi-Discs auf welcher Seite die Inzisal-Okklusalseite liegt?** *Die bedruckte Seite der Disc entspricht der Inzisal-Okklusalseite.*

# **Wie sollte eine Restauration in einer IPS e.max ZirCAD Prime/MT Multi Discs positioniert werden, damit die Restauration den gewünschten Farbverlauf zeigt?**

*Die Restauration muss so weit wie möglich in den oberen Bereich der Disc platziert werden! Idealerweise ca. 1 mm unterhalb der Disc-Oberkante. Bei Brücken ist darauf zu achten, dass die Verbinder im Dentinbereich liegen.*

# **Können Restaurationen aus IPS e.max ZirCAD Prime/MT Multi verblendet werden?**

*Ja. IPS e.max ZirCAD Prime ist sowohl für die Cut-Back-Technik als auch für die Schichttechnik freigegeben. IPS e.max ZirCAD MT Multi ist für die Cut-Back-Technik freigegeben.* 

#### **Können Restaurationen aus IPS e.max ZirCAD MT mit IPS e.max ZirCAD LT Colouring Liquids infiltriert werden?**

*Die IPS e.max ZirCAD MT/LT Colouring Liquids können nur auf dem Zirkoniumoxid derselben Transluzenzstufe angewendet werden. Werden Restaurationen mit dem Färbeliquid der jeweils andern Transluzenzstufe eingefärbt, wird die gewünschte Zahnfarbe nicht getroffen. Die Färbeliquids der unterschiedlichen Transluzenzstufen dürfen nicht vermischt werden.*

#### **Können Restaurationen aus verschiedenen Transluzenzstufen mit einem Ofenprogramm gesintert werden?**

*Im Programat S1 1600 können mit dem Programm Nr. 1 (Software 6.0) Restaurationen aus allen Transluzenzstufen gemeinsam gesintert werden.*

# **Können feuchte Restaurationen gesintert werden?**

*Restaurationen müssen vor dem Sinterprozess vollständig getrocknet sein. Die Trocknungszeit ist abhängig von der Temperatur und der Grösse der Restauration. Zur Trocknung der Objekte darf eine Temperatur von 140 °C nicht überschritten werden. Werden feuchte Restaurationen gesintert, besteht die Gefahr der Bildung von Rissen oder Sprüngen in der Restauration.*

# **Dürfen IPS e.max ZirCAD-Restaurationen vor dem Verblenden mit Korund abgestrahlt werden?**

*Die Restauration dürfen nur zur Entfernung von angesintertem Frässtaub mit Al2O3 (50–110 μm) bei maximal 1,5 bar abgestrahlt werden. Intensives Abstrahlen unter hohem Druck kann zu Schädigungen der Oberfläche führen und Störungen im Verbund zwischen Gerüst und Schichtkeramik hervorrufen. Um einen guten Verbund zu ermöglichen, muss die Oberfläche gereinigt werden. Die Restauration sollte daher vor dem Verblenden unter fliessendem Wasser oder mit dem Dampfstrahler gereinigt werden. Die Oberfläche sollte nach der Reinigung nicht mit Fremdstoffen (z.B. Hautfetten, Speichel) verunreinigt werden.* 

# **Muss die Oberfläche von monolithischen Restaurationen vor dem Einsetzen in den Patientenmund zwingend poliert werden?**

*Werden die okklusalen Kontakte im Patientenmund eingeschliffen, dann ist auch eine Politur zwingend erforderlich. Ein Nichtbeachten kann zu einem erhöhten Verschleiss des Antagonisten führen.*

# **Können IPS e.max ZirCAD-Restaurationen konventionell zementiert werden?**

*IPS e.max ZirCAD-Restaurationen können adhäsiv, selbstadhäsiv und konventionell zementiert werden. Bei der konventionellen Zementierung muss auf eine ausreichend retentive Präparationsgestaltung geachtet werden. Ist dies nicht möglich, sollte auf die adhäsive oder selbstadhäsive Befestigung – z.B. mit Multilink® Automix bzw SpeedCEM® Plus – ausgewichen werden. Für die konventionelle Zementierung steht Vivaglass® CEM zur Verfügung. Von der Verwendung klassischer Phosphat-Zemente wird abgeraten, da diese den Lichtdurchfluss der Vollkeramik negativ beeinflussen und das ästhetische Erscheinungsbild der Vollkeramik-Restaurationen verschlechtern.*

# <span id="page-42-0"></span>Befestigung und Pflegehinweise

# **Befestigungsmöglichkeiten**

Ästhetische Befestigungsmöglichkeiten sind entscheidend für die harmonische Farbwirkung einer Vollkeramikrestauration. Je nach Indikation können IPS e.max-Restaurationen adhäsiv, selbstadhäsiv oder konventionell befestigt werden.

- Bei der adhäsiven Befestigung von IPS e.max ZirCAD-Restaurationen stellt Multilink® Automix das ideale Composite dar.
- Für die selbstadhäsive Befestigung von IPS e.max ZirCAD steht SpeedCEM® Plus zur Verfügung.
- Für die konventionelle Befestigung von IPS e.max ZirCAD empfehlen wir den Glasionomerzement Vivaglass® CEM.

Kurzdefinition der unterschiedlichen Befestigungsmethoden:

# **– Adhäsive Befestigung**

Bei der adhäsiven Befestigung wird die Zahnoberfläche mit einem dünnflüssigen Haftvermittler chemisch vorbereitet, dadurch entsteht nach der Aushärtung ein mikromechanischer und chemischer Verbund zwischen Zahnhartsubstanz und dem Befestigungsmaterial. Bei Zirkoniumoxid ist bislang unklar, ob dieser Verbund intraoral dauerhaft ist, deshalb sollte hier auf eine makromechanische Retention geachtet werden. Bei Glaskeramiken kann auf eine retentive Präparation verzichtet werden. Die chemische Bindung zwischen Composite und Restauration kann je nach Befestigungsmaterial mit Hilfe eines entsprechenden Primers erzielt werden.

# **– Selbstadhäsive Befestigung**

Das Befestigungsmaterial weist selbstadhäsive Eigenschaften zum Zahn hin auf, wodurch keine zusätzliche spezielle Vorbehandlung der Zahnoberfläche notwendig ist. Der Halt der Restauration wird hierdurch zum Teil durch mikromechanischen bzw. chemischen Verbund erreicht. Um ausreichende Haftkräfte zu erhalten, ist eine retentive Präparation (Präparationswinkel 4–8°, Stumpfhöhe mindestens 4mm) empfohlen. Die selbstadhäsive Befestigung bewirkt keine Erhöhung der "(Gesamt-)Festigkeit" der vollkeramischen Restauration.

# **– Konventionelle Befestigung**

Bei der konventionellen Befestigung entsteht der Halt der Restauration fast ausschliesslich durch Haftreibung zwischen dem Befestigungsmaterial und Restauration sowie Befestigungsmaterial und Stumpf. Um die notwendige Haftreibung zur erhalten, ist eine retentive Präparation mit einem Präparationswinkel von ca.  $4-8^\circ$  notwendig. Die konventionelle Befestigung bewirkt keine Erhöhung der "(Gesamt-)Festigkeit" der vollkeramischen Restauration.

# **Vorbereitung zur Eingliederung**

Die Konditionierung der Restauration und der Präparation ist abhängig von der gewählten Befestigungsmethode, sowie dem Befestigungsmaterial. Die nachfolgende Auflistung zeigt die grundsätzlichen Arbeitsschritte der Vorbereitung zur Eingliederung.

# **Konditionierung der Restauration**

Die Konditionierung der Keramikoberfläche als Vorbereitung zur Befestigung ist für den Verbund zwischen dem Befestigungsmaterial und der Vollkeramik-Restauration entscheidend. Bei IPS e.max ZirCAD-Restaurationen ist folgende Vorgehensweise zu beachten.

- IPS e.max ZirCAD-Restaurationen zur Reinigung der Oberfläche vor der Befestigung mit Al<sub>2</sub>O<sub>3</sub>, 25–70 µm, 1 bar oder Al<sub>2</sub>O<sub>3</sub>, 70–110 μm, 1,5 bar abstrahlen.
- IPS e.max ZirCAD-Restaurationen gründlich mit Wasser reinigen und trocken blasen.
- Die Reinigung der Restauration von Speichel erfolgt sehr einfach mit Hilfe von Ivoclean.
- Bei Anwendung der adhäsiven Befestigung die Verbundfläche mit Monobond Plus® konditionieren.

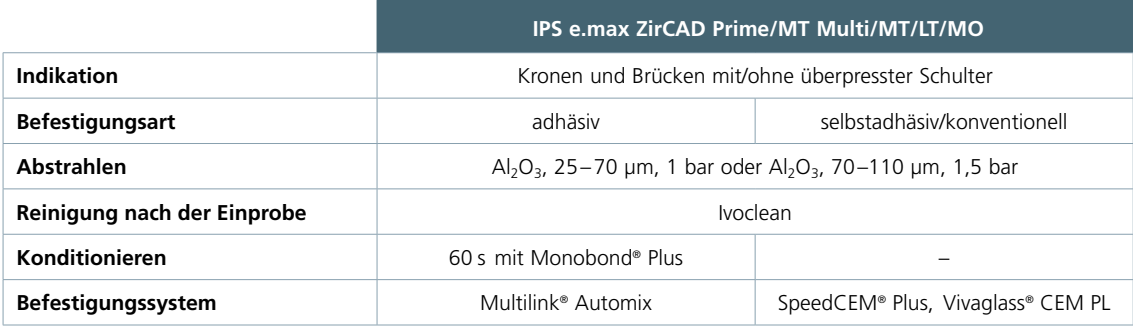

# **Raus aus dem Befestigungslabyrinth**

**CNS** Mehr Informationen unter **www.cementation-navigation.com**

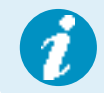

 **Weiterführende Informationen zu den klinischen Arbeitsschritten sind im IPS e.max Clinical Guide enthalten.**

# **Konditionierung der Präparation**

Vor der Konditionierung der Restauration erfolgt die Einprobe und Kontrolle der Okklusion, sowie die Artikulation. Falls Korrekturen an der Restauration notwendig sind, müssen bearbeitete Stellen vor dem endgültigen Eingliedern extraoral oder intraoral poliert werden. Die Reinigung der Restauration von Speichel kann sehr einfach mit Hilfe von Ivoclean erfolgen. Die Konditionierung der Präparation ist abhängig vom Befestigungsmaterial und erfolgt entsprechend der jeweiligen Gebrauchsinformation. Wird das Einschleifen der Restauration im Patientenmund erforderlich, so sind die bearbeiteten Flächen zu glätten und zu polieren.

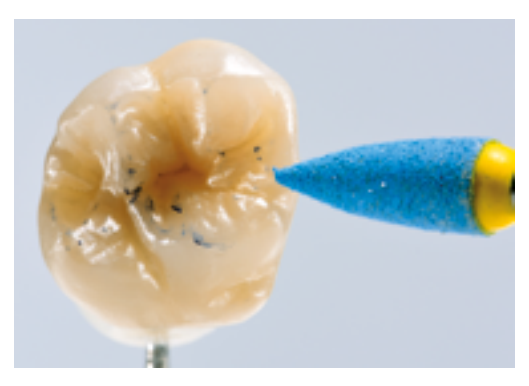

# **Pflegehinweise**

Hochwertige Restaurationen aus IPS e.max ZirCAD benötigen, wie die natürlichen Zähne, eine regelmässige professionelle Pflege. Der Gesundheit der Gingiva und Zähne kommt dies genauso zugute wie der ästhetischen Gesamterscheinung.

Mit der bimssteinfreien Polierpaste Proxyt® rosa werden Oberflächen ohne Verschleiss gepflegt.

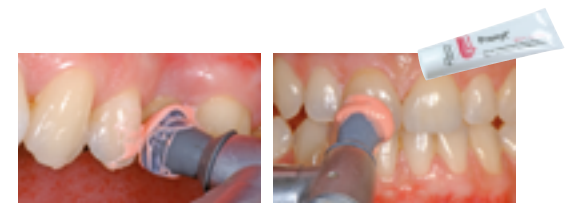

Der niedrige RDA\*-Wert = 7 (Relative Dentin Abrasion) gibt die Sicherheit, mit einer wenig abrasiven Paste zu reinigen. Wissenschaftliche Untersuchungen und langjährige Praxiserfahrung belegen die schonende Wirkung im Vergleich zu anderen Pasten.

# <span id="page-44-0"></span>Wissenschaftliche Daten

Das IPS e.max-System wird seit Beginn der Entwicklung wissenschaftlich begleitet. Viele namhafte Experten haben mit ihren Studien zu einer ausgezeichneten Datenbasis beigetragen. Die weltweite Erfolgsgeschichte, die immer stärker wachsende Nachfrage sowie bereits über 150 Mio. hergestellte Restaurationen bestätigen den Erfolg und die Zuverlässigkeit des Systems. Bislang mehr als 20 klinische in vivo-Studien, noch mehr in vitro-Studien sowie die stetig weiter wachsende Zahl klinischer Studien weltweit zeigen eindrucksvoll die Langzeiterfolge des IPS e.max-Systems im Patientenmund. Im "IPS e.max Scientific Report Vol. 03" sind die wichtigsten Studienergebnisse zusammengestellt. Weitere wissenschaftliche Daten (z.B. Festigkeit, Abrasion, Biokompatibilität) sind in den Wissenschaftlichen Dokumentationen zu den IPS e.max-Produkten aufgelistet. Diese können bei Ivoclar Vivadent bezogen werden.

Ergänzende Informationen rund ums Thema Vollkeramik und IPS e.max sind im Ivoclar Vivadent Report Nr. 16 und Nr. 17 nachzulesen. Detaillierte Informationen zum Befestigungscomposite Variolink® Esthetic sind im "Ivoclar Vivadent Report Nr. 22" und der "Variolink Esthetic Scientific Documentation" zu finden, zu Multilink® Automix im "Multilink Automix Scientific Report 2/2016" und zu Monobond Etch & Prime im "Monobond Etch & Prime Scientific Report, 01/2018".

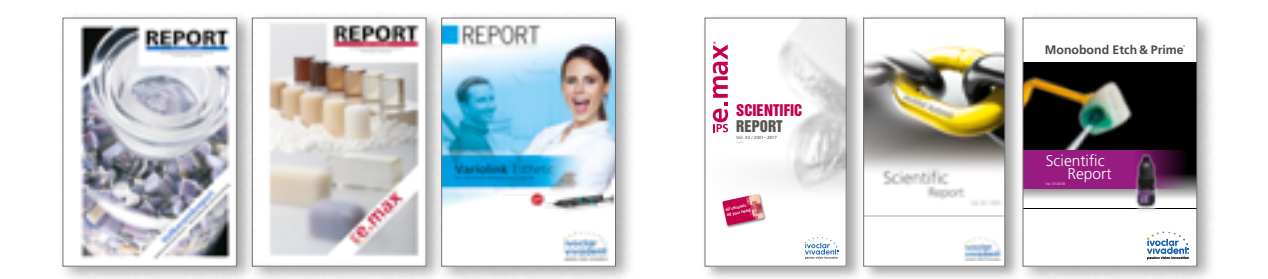

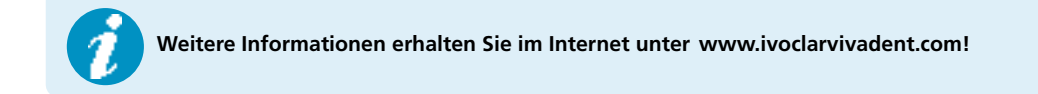

# <span id="page-45-0"></span>Sinterprogramme

**Programat® S1/S1 1600, Software-VersionV6.0**

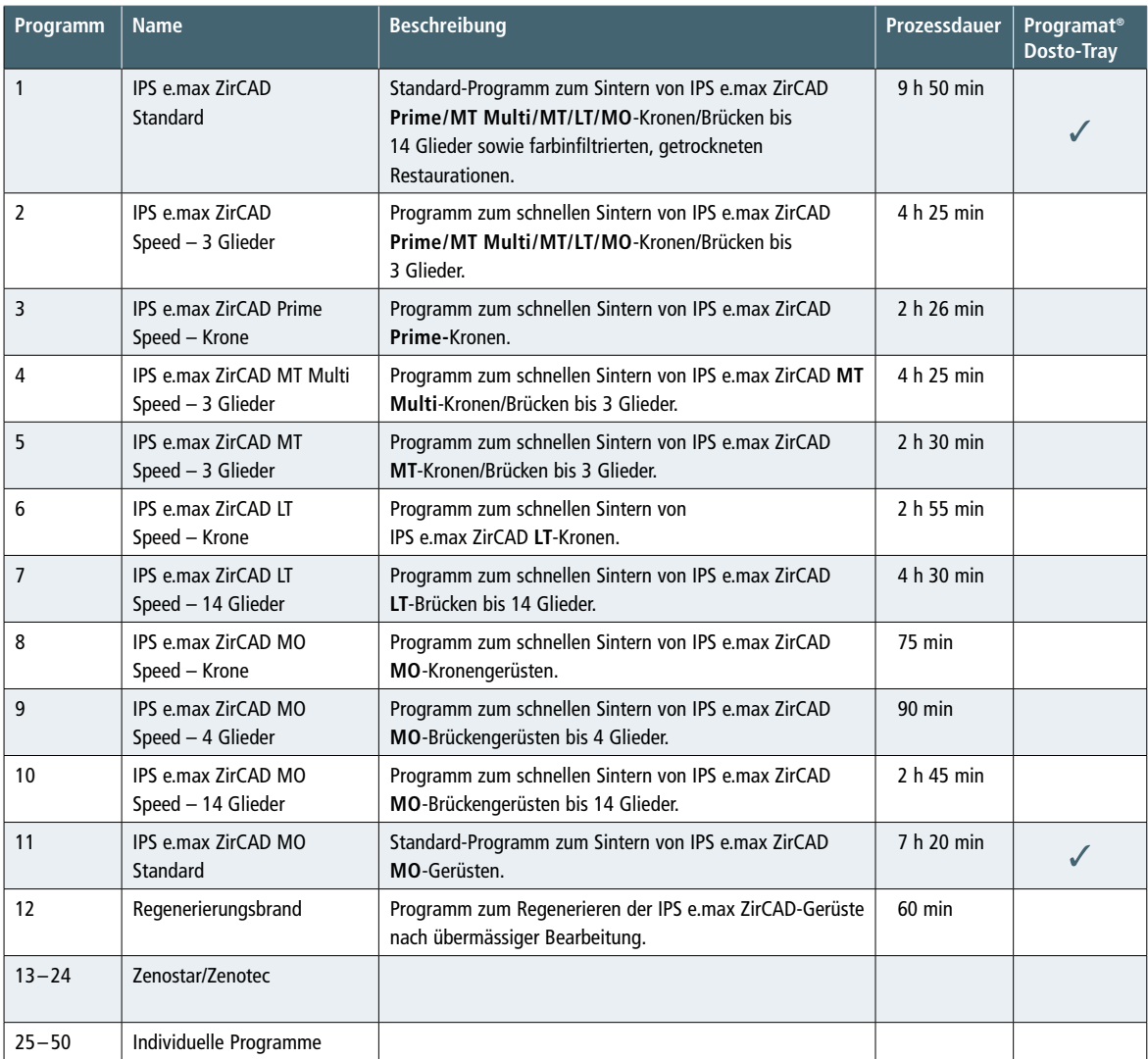

 Mit IPS e.max ZirCAD MT/LT Colouring Liquids infiltrierte und vorgetrocknete Restaurationen müssen im Standard-Programm Nr. 1 gesintert werden.

![](_page_45_Picture_5.jpeg)

 Die Speed-Sinterung kann einen Einfluss auf die Transluzenz und die Farbe der Restauration haben. Generell sind die schnellen Sinterprogramme zum jeweiligen Produkt so entwickelt, dass Transluzenz und Farbe nicht signifikant negativ beeinflusst werden. Je nach Beladung des Ofens, Restaurationsgrösse, Volumen massiver Restaurationsteile (z.B. grossvolumige Pontics) oder Temperaturungenauigkeit im Ofen kann ein sichtbarer Effekt auf die Transluzenz oder Farbe auftreten. Die mechanische Festigkeit des Materials wird bei der Speed Sinterung üblicherweise nicht signifikant beeinflusst.

# **Standard-Programm für Fremdöfen**

Standard-Programm zum Sintern von IPS e.max ZirCAD Prime/MT Multi/MT/LT/MO Kronen/Brücken bis **14 Glieder** sowie farbinfiltrierten, getrockneten Restaurationen.

![](_page_46_Picture_313.jpeg)

# **Speed-Programm für Fremdöfen**

Programm zum schnellen Sintern von IPS e.max ZirCAD Prime/MT Multi/MT/LT/MO-Kronen/Brücken bis **3 Glieder**.

![](_page_46_Picture_314.jpeg)

 – Bei der Sinterung in Fremdöfen ist darauf zu achten, dass die Endtemperatur des Sinterofens der Soll-Temperatur entspricht. Temperaturabweichungen können zu Abweichungen bei der Transluzenz und Farbe führen.

– Bei der Verwendung von Sinterschalen muss für einen ausreichenden Austausch mit der Atmosphäre gesorgt werden, deshalb sollten Sinterschalen ohne Deckel verwenden werden.

#### **Einfluss der Endtemperatur auf die Transluzenz und Farbe:**

![](_page_46_Picture_315.jpeg)

 Die Speed-Sinterung kann einen Einfluss auf die Transluzenz und die Farbe der Restauration haben. Generell sind die schnellen Sinterprogramme zum jeweiligen Produkt so entwickelt, dass Transluzenz und Farbe nicht signifikant negativ beeinflusst werden. Je nach Beladung des Ofens, Restaurationsgrösse, Volumen massiver Restaurationsteile (z.B. grossvolumige Pontics) oder Temperaturungenauigkeit im Ofen kann ein sichtbarer Effekt auf die Transluzenz oder Farbe auftreten. Die mechanische Festigkeit des Materials wird bei der Speed Sinterung üblicherweise nicht signifikant beeinflusst.

# <span id="page-47-0"></span>Kombinationstabellen

![](_page_47_Picture_343.jpeg)

# **IPS e.max® ZirCAD Prime – Maltechnik (monolithische Restaurationen)**

# **IPS e.max® ZirCAD MT Multi – Maltechnik (monolithische Restaurationen)**

![](_page_47_Picture_344.jpeg)

![](_page_48_Picture_179.jpeg)

# **IPS e.max® ZirCAD MT – Maltechnik (monolithische Restaurationen)**

![](_page_49_Picture_289.jpeg)

# **IPS e.max® ZirCAD LT – Maltechnik (monolithische Restaurationen)**

![](_page_50_Picture_261.jpeg)

**IPS e.max® ZirCAD MT BL – Infiltrationstechnik und/oder Maltechnik (monolithische Restaurationen)**

\* Wird eine hellere Schneide gewünscht, kann mit der Infiltration ca. 1 mm unterhalb der Inzisalkante begonnen werden.<br>\*\* Bei einem hellen Zeifkalbereich kann der dritte Infiltrationsschritt ausgelassen werden, um die Farb \*\* Bei einem hellen Zerfikalbereich kann der dritte Infiltrationsschritt ausgelassen werden, um die Farbintensität in diesem Bereich zu senken.\* Wird eine hellere Schneide gewünscht, kann mit der Infiltration ca. 1 mm unterhalb der Inzisalkante begonnen werden.

![](_page_51_Picture_253.jpeg)

**IPS e.max® ZirCAD LT 0/BL – Infiltrationstechnik und/oder Maltechnik (monolithische Restaurationen)**

\* . Wird eine hellere Schneide gewünscht, kann mit der Infiltration ca. 1 mm unterhalb der Inzisalkante begonnen werden.<br>\*\* Bei einem hellen Zeifkalbereich kann der dritte Infiltrationsschritt ausgelassen werden, um die Fa \*\* Bei einem hellen Zerfikalbereich kann der dritte Infiltrationsschritt ausgelassen werden, um die Farbintensität in diesem Bereich zu senken.\* Wird eine hellere Schneide gewünscht, kann mit der Infiltration ca. 1 mm unterhalb der Inzisalkante begonnen werden.

![](_page_52_Picture_213.jpeg)

![](_page_52_Picture_214.jpeg)

**IPS e.max® ZirCAD LT 1/2 – Infiltrationstechnik und Maltechnik (monolithische Restaurationen)**

# **IPS e.max® ZirCAD Prime – Schichttechnik**

![](_page_53_Picture_523.jpeg)

# **IPS e.max® ZirCAD LT – Schichttechnik**

![](_page_53_Picture_524.jpeg)

# **IPS e.max® ZirCAD MO – Schichttechnik**

![](_page_54_Picture_271.jpeg)

# <span id="page-55-0"></span>Brennparameter

# Brandführung von Zirkoniumoxid (ZrO<sub>2</sub>)-unterstützten Restaurationen

Um bei Restaurationen optimale Brennergebnisse zu erhalten, ist folgendes zu beachten:

- Um eine gleichbleibende Schichtstärke der Verblendung zu gewährleisten, muss die Zirkoniumoxid-Restauration höckerunterstützend gestaltet sein. Die Folge sind je nach klinischer Situation unterschiedliche Wandstärken und Volumina der Restauration.
- Da Zirkoniumoxid im Vergleich zu anderen Materialien ein schlechter Wärmeleiter ist, ist eine niedrige Aufheizrate notwendig. Dies gewährleistet eine gleichmässige Temperaturverteilung in der Verbundzone zwischen Gerüst und Verblendung sowie an der Aussenfläche der Restaurationen, auch bei unterschiedlichen Wandstärken. Hierdurch wird ein optimaler Verbund sowie eine gleichmässige Sinterung der Schichtmassen erreicht.
- Beim Abkühlen der Restaurationen nach dem Brand entstehen durch die unterschiedlichen Abkühlgeschwindigkeiten an der Aussenseite sowie im Inneren Spannungen. Durch eine langsame Abkühlung beim letzten Brand können – insbesondere bei ZrO2-gestützten Restaurationen – diese Spannungen verringert und das Risiko von Abplatzungen minimiert werden.
- Mehrere Einheiten (z.B. mehrgliedrige Brücke mit massiven Brückengliedern) im Brennofen verzögern eine gleichmässige Temperaturverteilung der Brennobjekte.
- Eine gleichmässige Temperaturverteilung innerhalb der Brennofenkammer ist abhängig von der Art des Brennofens sowie von der Grösse des Brennofenraumes.
- Die in den Gebrauchsinformationen angegebenen Parameter sind auf Ivoclar Vivadent-Öfen (Toleranzbereich ± 10°C) abgestimmt.
- Wird kein Ivoclar Vivadent-Ofen verwendet, können eventuell erforderliche Temperaturanpassungen nicht ausgeschlossen werden.
- Zu Beginn des Brandes den Ofen öffnen und Signalton abwarten. Anschliessend Brenngutträger mit Objekten in der Mitte des Brenntisches positionieren und das Programm starten. Bei aktivierter Infrarot-Technologie Objekte so positionieren, dass die Infrarot-Kamera eine möglichst breite Aufsicht auf die Objekte hat.
- Nach Abschluss des Brennvorganges (Signalton Brennofen abwarten) IPS e.max-Objekte aus dem Brennofen nehmen.
- Objekte an einem vor Zugluft geschützten Platz vollständig auf Raumtemperatur abkühlen lassen.
- Heisse Objekte nicht mit einer Metallzange/Pinzette berühren.
- Objekte nicht abblasen oder abschrecken.

![](_page_55_Picture_231.jpeg)

# **Brennparameter von IPS e.max® ZirCAD in Kombination mit IPS Ivocolor in der Maltechnik**

IRT Normalmodus

![](_page_55_Picture_18.jpeg)

– Monolithische IPS e.max ZirCAD-Einzelkronen werden mit einer Aufheizrate von 45°C/min gebrannt. - – Monolithische IPS e.max ZirCAD-Brücken mit massiven Brückengliedern oder Restaurationen mit einer Zahnfleischmaske werden mit einer Aufheizrate von 15°C/min gebrannt und langsamer abgekühlt. Die Abkühlzeit sollte je nach Volumen der Restauration mindestens 15–25 Minuten betragen.

![](_page_56_Picture_439.jpeg)

# **Brennparameter für IPS e.max® ZirCAD in Kombination mit IPS e.max Ceram und IPS Ivocolor bei der Schicht-, Cut-back- und Presstechnik**

\*\* Langzeitkühlung beim letzten Brand

\* IRT Normalmodus 1) vor Wax-Up und Pressen bei IPS e.max ZirPress

![](_page_56_Picture_5.jpeg)

Je nach Ofentyp kann die Brenntemperatur um ±5 °C, max. ±10 °C verändert werden.

![](_page_56_Picture_7.jpeg)

Bei mehrgliedrigen ZrO<sub>2</sub>-Brücken mit massiven Brückengliedern bedarf es beim Glanzbrand mit IPS Ivocolor einer Senkung der Heizrate auf 45 °C/min.

![](_page_56_Picture_9.jpeg)

Für ein optimales Brennergebnis bei mehrgliedrigen Brücken (4 –14 Einheiten) ist die Haltezeit H<sub>2</sub> auf 3 min zu erhöhen.

![](_page_56_Picture_11.jpeg)

 **Diese Brennangaben sind Richtwerte und gelten für Programat-Brennöfen von Ivoclar Vivadent. Bei der Verwendung von Brennöfen anderer Hersteller, müssen die Brennparameter ggf. angepasst werden.**

Abweichungen können vorkommen:

- Je nach Ofen-Generation
- Aufgrund regionaler Unterschiede der Netzspannung oder Betreiben mehrerer Elektrogeräte an einem Stromkreis.

# Ivoclar Vivadent – worldwide

#### **Ivoclar Vivadent AG**

Bendererstrasse 2 9494 Schaan Liechtenstein Tel. +423 235 35 35 Fax +423 235 33 60 www.jvoclarvivadent.com

#### **Ivoclar Vivadent Pty. Ltd.**

1 – 5 Overseas Drive P.O. Box 367 Noble Park, Vic. 3174 Australia Tel. +61 3 9795 9599 Fax +61 3 9795 9645 www.ivoclarvivadent.com.au

#### **Ivoclar Vivadent GmbH**

Tech Gate Vienna Donau-City-Strasse 1 1220 Wien Austria Tel. +43 1 263 191 10 Fax: +43 1 263 191 111 www.ivoclarvivadent.at

#### **Ivoclar Vivadent Ltda.**

Alameda Caiapós, 723 Centro Empresarial Tamboré CEP 06460-110 Barueri – SP Brazil Tel. +55 11 2424 7400 www.ivoclarvivadent.com.br

#### **Ivoclar Vivadent Inc.**

1-6600 Dixie Road Mississauga, Ontario L5T 2Y2 Canada Tel. +1 905 670 8499 Fax +1 905 670 3102 www.ivoclarvivadent.us

**Ivoclar Vivadent Shanghai Trading Co., Ltd.** 2/F Building 1, 881 Wuding Road, Jing An District 200040 Shanghai China Tel. +86 21 6032 1657 Fax +86 21 6176 0968 www.ivoclarvivadent.com

#### **Ivoclar Vivadent Marketing Ltd.** Calle 134 No. 7-B-83, Of. 520 Bogotá Colombia Tel. +57 1 627 3399 Fax +57 1 633 1663 www.jvoclarvivadent.co

# $C \in 0123$

Manufacturer: Ivoclar Vivadent AG, 9494 Schaan/Liechtenstein **www.ivoclarvivadent.com**

#### **Erstellung der Gebrauchsinformation: 2019-06-27, Rev. 3**

Dieses Material wurde für den Einsatz im Dentalbereich entwickelt und muss gemäss Gebrauchsinformation<br>verarbeitet werden. Für Schäden, die sich aus anderweitiger Verwendung oder nicht sachgemässer<br>Verarbeitung ergeben, üb das Material eigenverantwortlich vor dessen Einsatz auf Eignung und Verwendungsmöglichkeit für die vorgesehenen Zwecke zu prüfen, zumal wenn diese Zwecke nicht in der Gebrauchsinformation aufgeführt sind. Dies gilt auch, wenn die Materialien mit Produkten von Mitbewerbern gemischt oder zusammen verarbeitet werden.

**Ivoclar Vivadent SAS** B.P. 118 74410 Saint-Jorioz France Tel. +33 4 50 88 64 00 Fax +33 4 50 68 91 52

# www.jvoclarvivadent.fr **Ivoclar Vivadent GmbH**

Dr. Adolf-Schneider-Str. 2 73479 Ellwangen, Jagst Germany Tel. +49 7961 889 0 Fax +49 7961 6326 www.ivoclarvivadent.de

# **Ivoclar Vivadent Marketing (India)**

**Pvt. Ltd.**  503/504 Raheja Plaza 15 B Shah Industrial Estate Veera Desai Road, Andheri (West) Mumbai, 400 053 India Tel. +91 22 2673 0302 Fax +91 22 2673 0301 www.jvoclarvivadent.in

#### **Ivoclar Vivadent Marketing Ltd.** The Icon Horizon Broadway BSD Block M5 No. 1 Kecamatan Cisauk Kelurahan Sampora 15345 Tangerang Selatan – Banten Indonesia Tel. +62 21 3003 2932 Fax +62 21 3003 2934 www.ivoclarvivadent.com

**Ivoclar Vivadent s.r.l.**  Via del Lavoro, 47 40033 Casalecchio di Reno (BO) Italy Tel. +39 051 6113555 Fax +39 051 6113565 www.ivoclarvivadent.it

#### **Ivoclar Vivadent K.K.** 1-28-24-4F Hongo

Bunkyo-ku Tokyo 113-0033 Japan Tel. +81 3 6801 1301 Fax +81 3 5844 3657 www.ivoclarvivadent.jp

#### **Ivoclar Vivadent Ltd.**

4F TAMIYA Bldg. 215 Baumoe-ro Seocho-gu Seoul, 06740 Republic of Korea Tel. +82 2 536 0714 Fax +82 2 6499 0744 www.ivoclarvivadent.co.kr

**Ivoclar Vivadent S.A. de C.V.** Calzada de Tlalpan 564, Col Moderna, Del Benito Juárez 03810 México, D.F. México Tel. +52 (55) 50 62 10 00 Fax +52 (55) 50 62 10 29 www.ivoclarvivadent.com.mx

#### **Ivoclar Vivadent BV** De Fruittuinen 32 2132 NZ Hoofddorp **Netherlands** Tel. +31 23 529 3791 Fax +31 23 555 4504 www.ivoclarvivadent.com

**Ivoclar Vivadent Ltd.** 12 Omega St, Rosedale PO Box 303011 North Harbour Auckland 0751 New Zealand Tel. +64 9 914 9999 Fax +64 9 914 9990 www.ivoclarvivadent.co.nz

**Ivoclar Vivadent Polska Sp. z o.o.** Al. Jana Pawła II 78 00-175 Warszawa Poland Tel. +48 22 635 5496 Fax +48 22 635 5469 www.ivoclarvivadent.pl

**Ivoclar Vivadent LLC**  Prospekt Andropova 18 korp. 6/ office 10-06 115432 Moscow Russia

Tel. +7 499 418 0300 Fax +7 499 418 0310 www.ivoclarvivadent.ru

# **Ivoclar Vivadent Marketing Ltd.**

Qlaya Main St. Siricon Building No.14, 2<sup>nd</sup> Floor Office No. 204 P.O. Box 300146 Riyadh 11372 Saudi Arabia Tel. +966 11 293 8345 Fax +966 11 293 8344 www.ivoclarvivadent.com

#### **Ivoclar Vivadent S.L.U.**

Carretera de Fuencarral nº24 Portal 1 – Planta Baja 28108-Alcobendas (Madrid) Spain Tel. +34 91 375 78 20 Fax +34 91 375 78 38 www.ivoclarvivadent.es

#### **Ivoclar Vivadent AB** Dalvägen 14

169 56 Solna Sweden Tel. +46 8 514 939 30 Fax +46 8 514 939 40 www.jvoclarvivadent.se

# **Ivoclar Vivadent Liaison Office**

: Tesvikiye Mahallesi Sakayik Sokak Nisantas' Plaza No:38/2 Kat:5 Daire:24 34021 Sisli – Istanbul Turkey Tel. +90 212 343 0802 Fax +90 212 343 0842 www.ivoclarvivadent.com

#### **Ivoclar Vivadent Limited**

Compass Building Feldspar Close Warrens Business Park Enderby Leicester LE19 4SD United Kingdom Tel. +44 116 284 7880 Fax +44 116 284 7881 www.ivoclarvivadent.co.uk

**Ivoclar Vivadent, Inc.**  175 Pineview Drive Amherst, N.Y. 14228 USA Tel. +1 800 533 6825 Fax +1 716 691 2285 www.ivoclarvivadent.us

![](_page_59_Picture_46.jpeg)